**Romain Beauxis, Jan. 17, 2021**

## **Liquidsoap 2 A preview!**

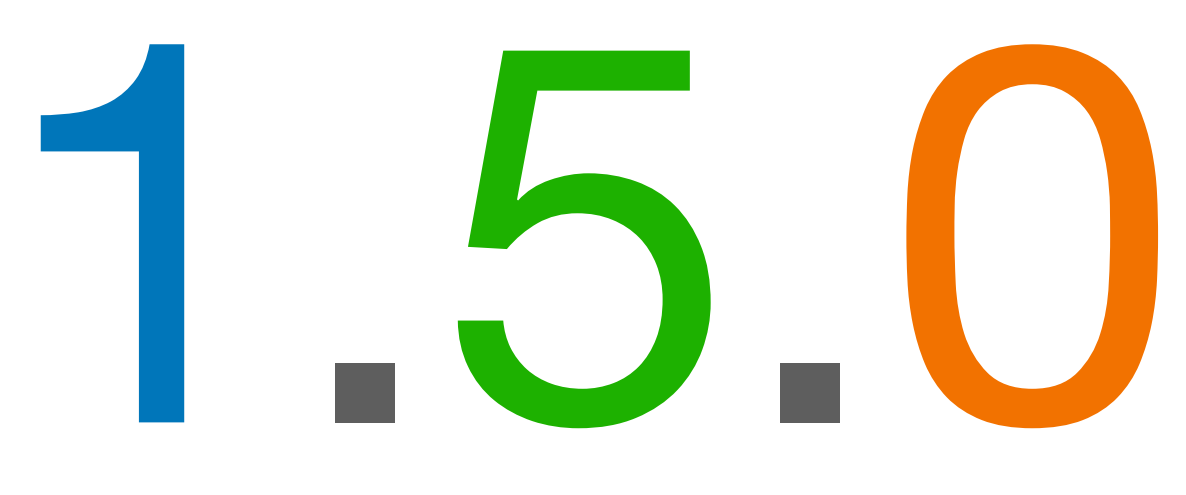

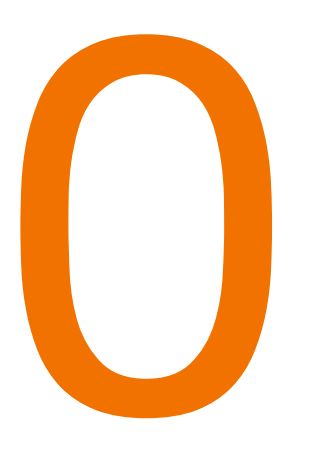

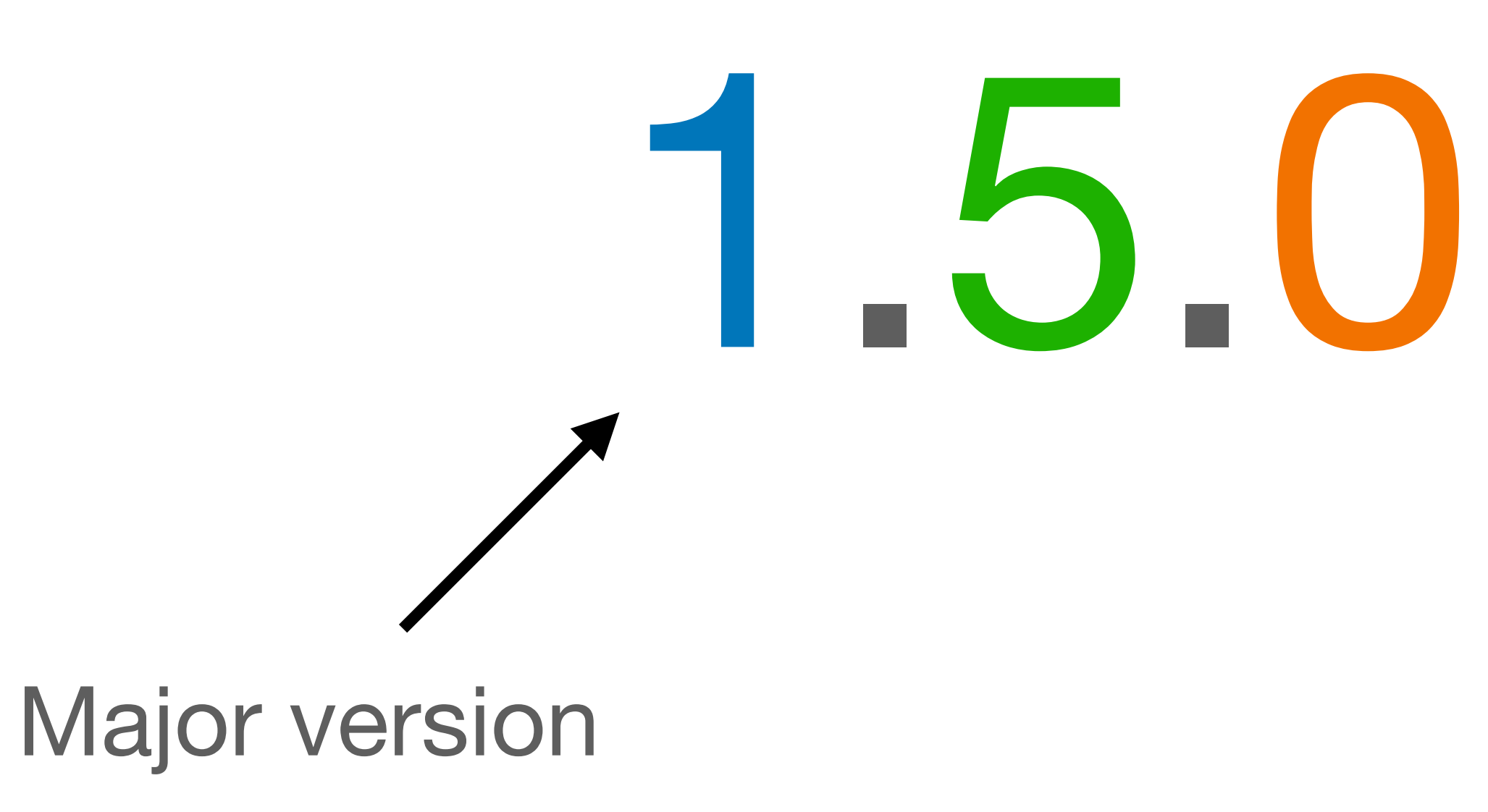

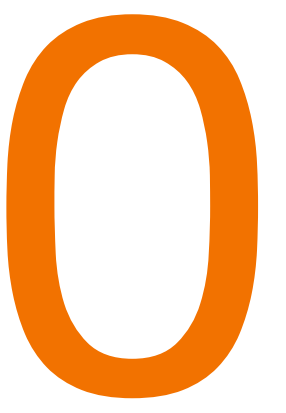

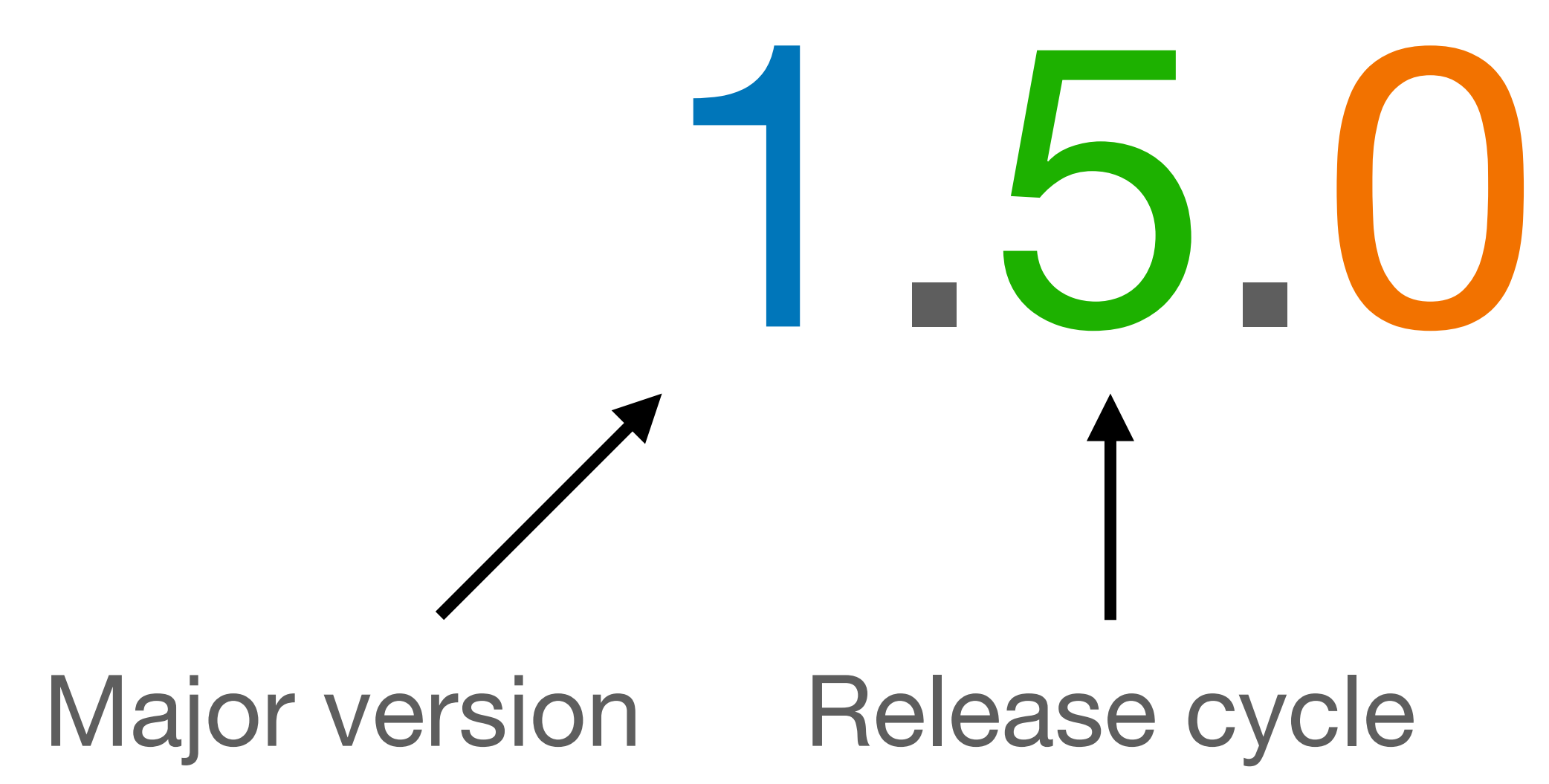

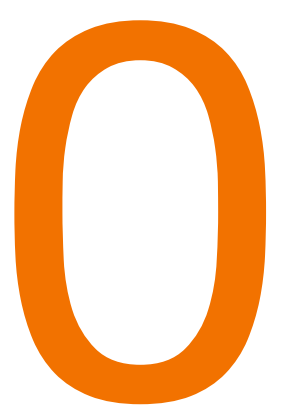

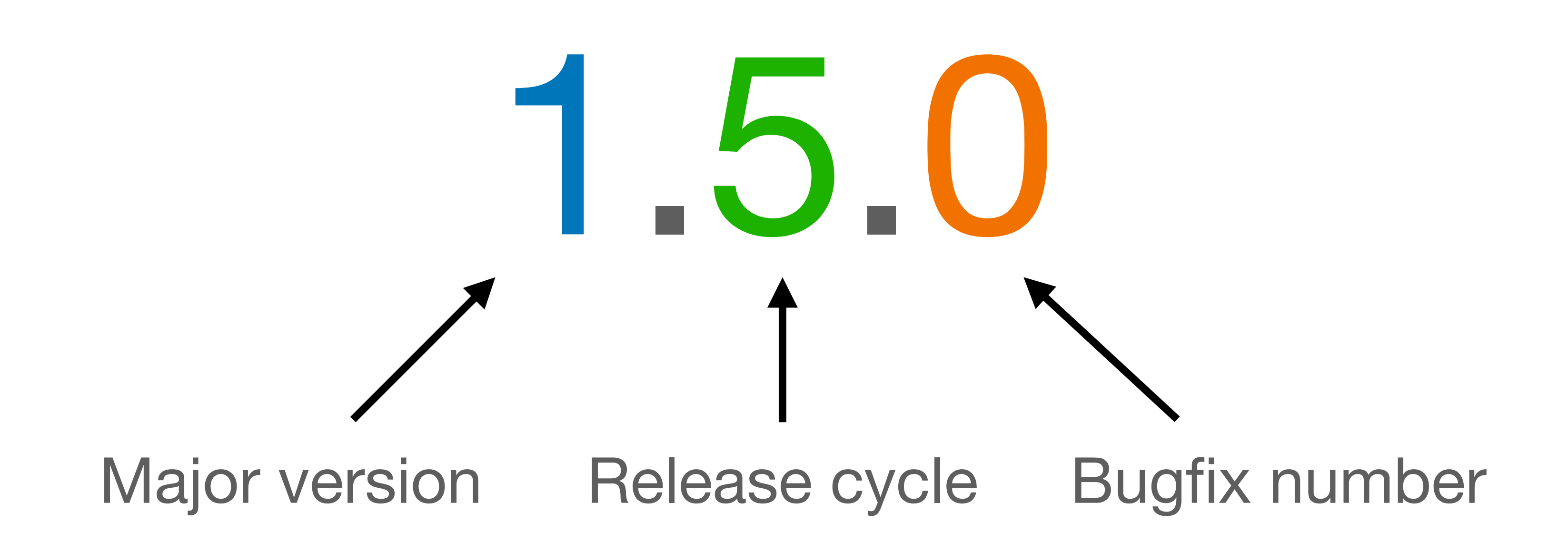

- July 24, 2019: First 1.5.0 changelog, internal video format switched to YUV420p
- Sept. 29, 2019: Release 1.4.0

- July 24, 2019: First 1.5.0 changelog, internal video format switched to YUV420p
- Sept. 29, 2019: Release 1.4.0
- Oct. 31, 2019: Native implementation of request.queue

- July 24, 2019: First 1.5.0 changelog, internal video format switched to YUV420p
- Sept. 29, 2019: Release 1.4.0
- Oct. 31, 2019: Native implementation of request.queue
- Feb. 1, 2020: FOSDEM presentation

- July 24, 2019: First 1.5.0 changelog, internal video format switched to YUV420p
- Sept. 29, 2019: Release 1.4.0
- Oct. 31, 2019: Native implementation of request.queue
- Feb. 1, 2020: FOSDEM presentation
- Feb. 10, 2020: Add support for video encoding/decoding using FFmpeg

- July 24, 2019: First 1.5.0 changelog, internal video format switched to YUV420p
- Sept. 29, 2019: Release 1.4.0
- Oct. 31, 2019: Native implementation of request.queue
- Feb. 1, 2020: FOSDEM presentation
- Feb. 10, 2020: Add support for video encoding/decoding using FFmpeg
- May 25, 2020: Compute source kind at runtime, get rid of runtime types

• June 7, 2020: Add support for modules

- June 7, 2020: Add support for modules
- June 18, 2020: Add support for errors and nullable types

- June 7, 2020: Add support for modules
- June 18, 2020: Add support for errors and nullable types
- June 20, 2020: Add support for for and while loops

- June 7, 2020: Add support for modules
- June 18, 2020: Add support for errors and nullable types
- June 20, 2020: Add support for for and while loops
- June 29, 2020: Add support for `x ? y : z` and list and array splats

- June 7, 2020: Add support for modules
- June 18, 2020: Add support for errors and nullable types
- June 20, 2020: Add support for for and while loops
- June 29, 2020: Add support for `x ? y : z` and list and array splats
- July 3, 2020: Add support for extensible frame content

- June 7, 2020: Add support for modules
- June 18, 2020: Add support for errors and nullable types
- June 20, 2020: Add support for for and while loops
- June 29, 2020: Add support for  $x$  ?  $y : z$  and list and array splats
- July 3, 2020: Add support for extensible frame content
- July 30, 2020: Add support for ffmpeg copy encoder/decoder

- June 7, 2020: Add support for modules
- June 18, 2020: Add support for errors and nullable types
- June 20, 2020: Add support for for and while loops
- June 29, 2020: Add support for  $\chi$  ? y : z and list and array splats
- July 3, 2020: Add support for extensible frame content
- July 30, 2020: Add support for ffmpeg copy encoder/decoder
- August 28, 2020: Add support for ffmpeg raw encoder/decoder

• Sept. 10, 2020: Switch to GitHub actions, build docker images, Debian packages and windows binary as part of the CI workflow

- Sept. 10, 2020: Switch to GitHub actions, build docker images, Debian packages and windows binary as part of the CI workflow
- Sept. 16, 2020: 1.4.3 bug fix release.

- Sept. 10, 2020: Switch to GitHub actions, build docker images, Debian packages and windows binary as part of the CI workflow
- Sept. 16, 2020: 1.4.3 bug fix release.
- 

• Oct. 20, 2020: Add support for SRT listener/caller for both input and output

- Sept. 10, 2020: Switch to GitHub actions, build docker images, Debian packages and windows binary as part of the CI workflow
- Sept. 16, 2020: 1.4.3 bug fix release.
- Oct. 20, 2020: Add support for SRT listener/caller for both input and output
- Nov. 15, 2020: Add video, mp4 support to HLS output.

- Sept. 10, 2020: Switch to GitHub actions, build docker images, Debian packages and windows binary as part of the CI workflow
- Sept. 16, 2020: 1.4.3 bug fix release.
- Oct. 20, 2020: Add support for SRT listener/caller for both input and output
- Nov. 15, 2020: Add video, mp4 support to HLS output.
- Dec. 12, 2020: FFmpeg inline conversions for raw frames

- Sept. 10, 2020: Switch to GitHub actions, build docker images, Debian packages and windows binary as part of the CI workflow
- Sept. 16, 2020: 1.4.3 bug fix release.
- Oct. 20, 2020: Add support for SRT listener/caller for both input and output
- Nov. 15, 2020: Add video, mp4 support to HLS output.
- Dec. 12, 2020: FFmpeg inline conversions for raw frames
- Dec. 25, 2020: FFmpeg inline conversion for encoded frames

• Module and records

• Module and records

#### output.icecast

• Module and records

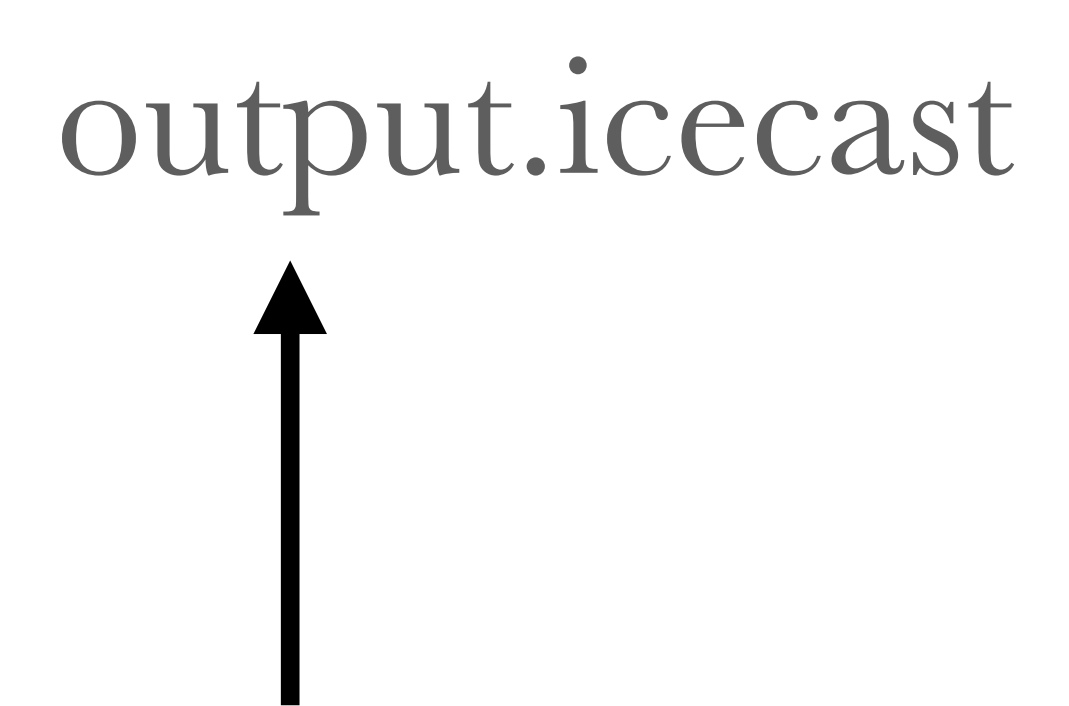

• Module and records

# output.icecast

.{

 $\bullet\quad\bullet\quad\bullet$ 

 dummy : 'a.'b.'c.(?id : string, ?fallible : bool, ?on\_start : (() -> unit), ?on\_stop : (() -> unit), ?start : bool, source(audio='a, video='b, midi='c)) -> active\_source(audio='a, video='b, midi='c)

}

url : 'a.(?id : string, ?fallible : bool, ?on\_start : ( $()$  -> unit), ?on\_stop : (() -> unit), ?start : bool, url : string,  $format('a)$ ,  $source('a)$ ) ->  $active\_source('a)$ 

• Module and records

http.get

- : (?headers : [string \* string], ?http\_version : string, ?redirect : bool, ?timeout : float, string) -> string.{ headers : [string \* string], status\_message : string, status\_code : int, protocol\_version : string }

• Module and records

```
" <html>... </html>".
 headers = [
   ("connection", "close"),
   ("content-length", "16977"),
 ...
 \vert,
 status_message = "OK",
  status_code = 200,
  protocol_version = "HTTP/1.1"
}
```
http.get

- : (?headers : [string \* string], ?http\_version : string, ?redirect : bool, ?timeout : float, string) -> string.{ headers : [string \* string], status\_message : string, status\_code : int, protocol\_version : string }

• Module and records

x.status\_code  $-$  : int = 200

 $x =$ https.get("https://liquidsoap.info")

x.status\_message  $-$ : string = "OK"

http.get

- : (?headers : [string \* string], ?http\_version : string, ?redirect : bool, ?timeout : float, string) -> string.{ headers : [string \* string], status\_message : string, status\_code : int, protocol\_version : string }

"html:  $\#\{x\}$ "  $-$ : string = "html:  $\langle$ HTML>… $\langle$ /HTML>\r\n"

• Module and records

```
source(audio=?A, video=?B, midi=none)
```

```
time : () -> float,
shutdown : () -> unit,
fallible : () -> bool,
skip : () -> unit,
seek : (float) \rightarrow float,is\_up : () \rightarrow bool,remaining : () -> float,
on_track : ((([string * string]) -> unit)) -> unit,
 on_shutdown : ((() -> unit)) -> unit,
 on_metadata : ((([string * string]) -> unit)) -> unit,
is_ready : () -> bool,
 id : (() -> string)
```
- $\cdot$ }
	-
	-
	-
	-
	-
	-
	-
	-
	-
	-
	-
	-
- }

- Module and records
- $s = single''/path/to/filemp3")$

```
source(audio=?A, video=?B, midi=none)
```

```
time : () -> float,
shutdown : () -> unit,
fallible : () -> bool,
skip : () -> unit,
seek : (float) \rightarrow float,is_up : () -> bool,
remaining : () -> float,
on_track : ((([string * string]) -> unit)) -> unit,
 on_shutdown : ((() -> unit)) -> unit,
 on_metadata : ((([string * string]) -> unit)) -> unit,
is_ready : () -> bool,
 id : (() -> string)
```
}

s.skip()

- $\cdot$ }
	-
	-
	-
	-
	-
	-
	-
	-
	-
	-
	-
	-
• Module and records .{ }  $s = single''/path/to/filemp3")$ s.skip()  $s = insert\_metadata(s)$ s.insert\_metadata( [("title", "Awesome Track")  $\perp$ 

```
source(audio=?A, video=?B, midi=none)
```

```
time : () -> float,
shutdown : () -> unit,
fallible : () -> bool,
skip : () -> unit,
seek : (float) \rightarrow float,is_up : () -> bool,
remaining : () -> float,
on_track : ((([string * string]) -> unit)) -> unit,
on_shutdown : (( ) \rightarrow unit) -> unit,
 on_metadata : ((([string * string]) -> unit)) -> unit,
is_ready : () -> bool,
 id : (() -> string)
```
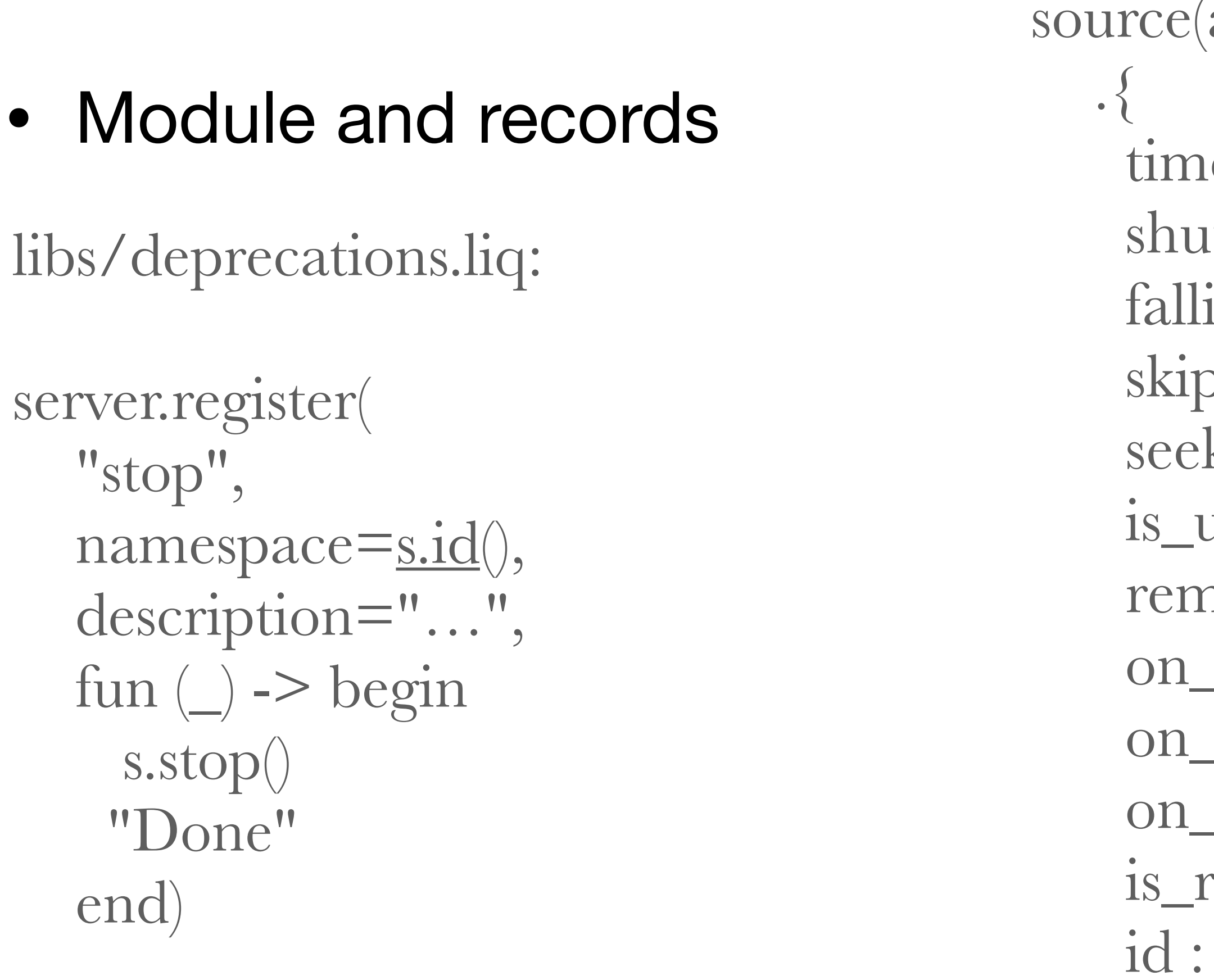

}

```
s(\text{audio}=?A, \text{video}=?B, \text{middle}=none)
```

```
\text{re} : () -> float,
\text{utdown}: () -> \text{unit},ible: () \rightarrow bool,p : () \rightarrow \text{unit},k: (float) -> float,
up: () \rightarrow bool,\mining: () \rightarrow \text{float},\text{track} : ((([\text{string} * \text{string}]) -> \text{unit})) -> \text{unit},\text{subdomain} : ((() \rightarrow \text{unit}) \rightarrow \text{unit})\Deltametadata : ((([string * string]) -> unit)) -> unit,
ready : () \Rightarrow bool,
i(t) -> string)
```
- Nullable type
- $x = null()$

$$
y = x \cdot \cdot \cdot \text{ 'foo''}
$$
  
 
$$
y : \text{string} = \text{ ''foo''}
$$

 $x = null("bla")$ 

y = x ?? "foo" y : string = "bla"

- Nullable type
- $x = null()$

$$
y = x ?? "foo"
$$
  
y : string = "foo"

def  $f(\sim \text{opt=null}(), x) =$  $y = opt$ ?? "no  $arg$ " print(y) print(x) end

 $x = null("bla")$ 

$$
y = x22 "foo"y : string = "bla"
$$

f : (? $opt: string$ ?, 'a) -> unit = <fun>

- Nullable type
- $x = null()$

 $y = x$  ?? "foo" y : string = "bla"

$$
y = x22 "foo"y : string = "foo"
$$

 $x = null("bla")$ 

def  $f(\sim \text{opt=null}(), x) =$  $y = opt$ ?? "no arg" print(y) print(x) end

f("foo") no arg foo

f : (? $opt: string$ ?, 'a) -> unit = <fun>

- Nullable type
- $x = null()$

 $y = x$  ?? "foo" y : string = "bla"

$$
y = x22 "foo"y : string = "foo"
$$

 $x = null("bla")$ 

def  $f(\sim \text{opt}=null(), x) =$  $y = opt$ ?? "no  $arg$ " print(y) print(x) end

f : (?opt : stri

f("foo") no arg foo

$$
\text{ing?}, \text{'a} \text{)} \rightarrow \text{unit} = \text{dim} \text{}
$$

f(opt="gni", "foo") gni foo

 $x = try$  … catch err do …

### • Errors

end

- Errors
- $x = try$  … catch err in […] do … end

• Errors

 $x = try$  … catch err in […] do … end

- error.message(err)  $-$ : string?  $=$  null error.kind(err)  $-$ : string  $=$  "foo"
- $err = error.register("foo")$  $err: error = error(kind="foo", message=none)$

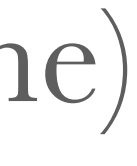

### • Errors

 $x = try$  … catch err do  $msg = error.message(err)$ ?? " $msg"$  … end

- $-$ : string?  $=$  null error.kind(err)  $-$ : string  $=$  "foo"
- error.message(err)
- $err = error.register("foo")$  $err: error = error(kind="foo", message=none)$

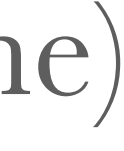

- Splats
- let  $[x, z, ...t] = [1, 2, 3, 4]$  $x : int = 1$  $z: \text{int} = 3$  $t : [int] = [4]$

 $\mathbf{x} = [1, \dots [2, 3, 4], 5, \dots [6, 7]]$  $x : [int] = [1, 2, 3, 4, 5, 6, 7]$ 

- Splats
- let  $[x, \_z, z, ...t] = [1, 2, 3, 4]$  $x : int = 1$  $z: \text{int} = 3$  $t : [int] = [4]$

 $\mathbf{x} = [1, \dots [2, 3, 4], 5, \dots [6, 7]]$  $x : [int] = [1, 2, 3, 4, 5, 6, 7]$ 

let  $(x, \_, z) = (1, 2, 3)$  $(x, \_, z)$ : int \* int \* int =  $(1, 2, 3)$ 

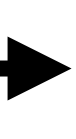

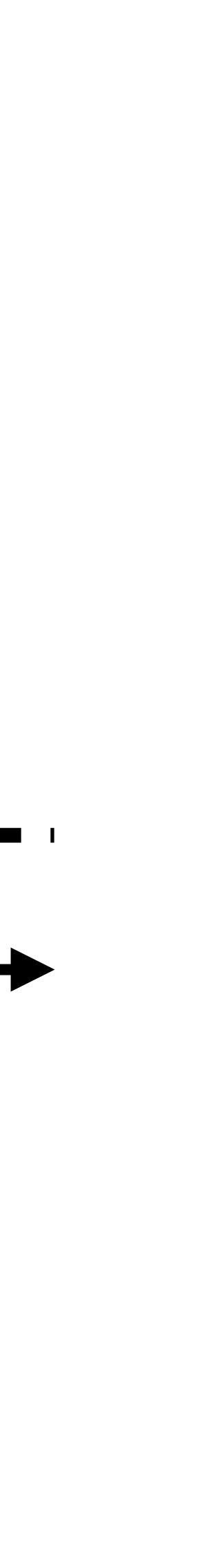

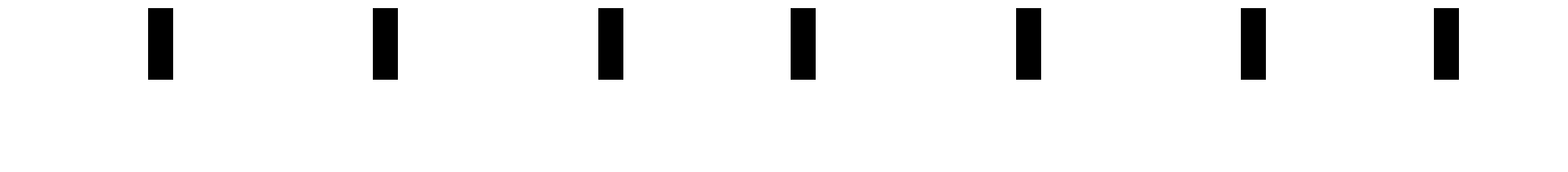

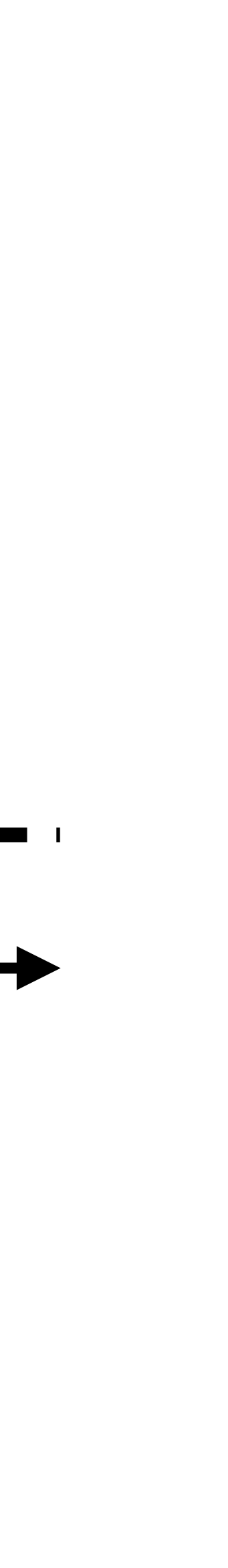

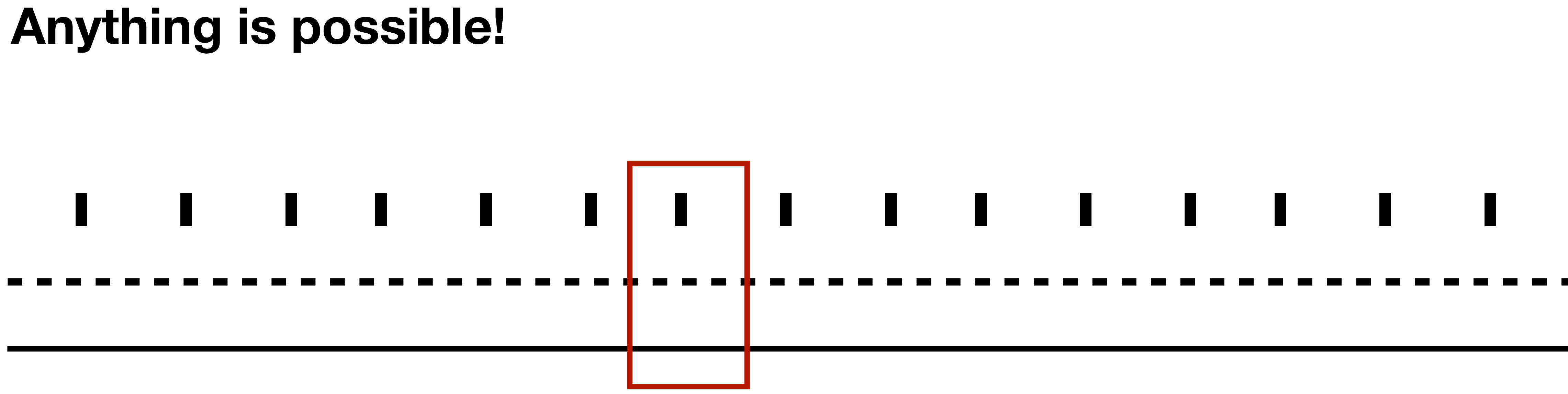

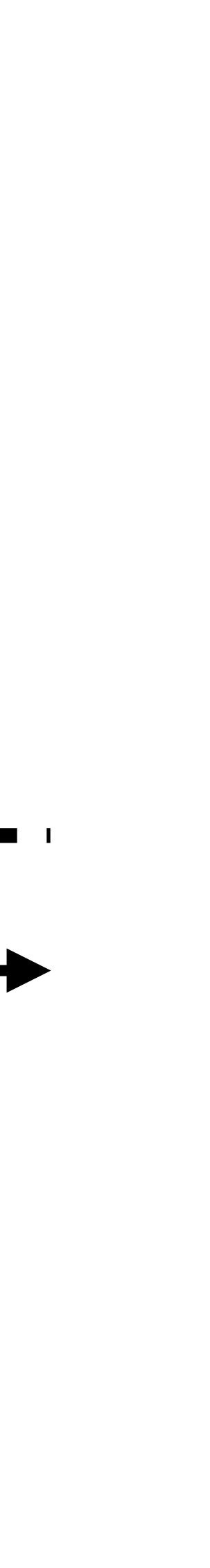

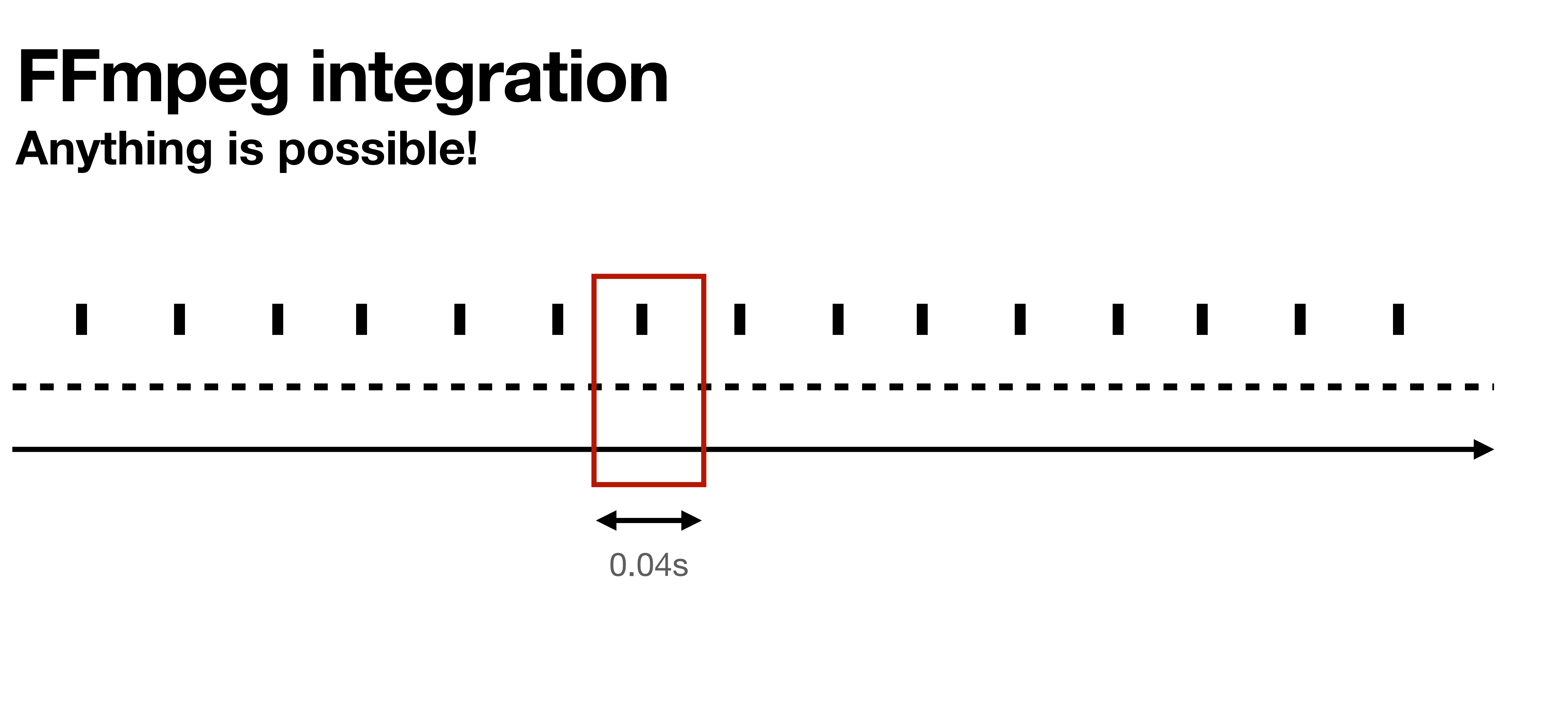

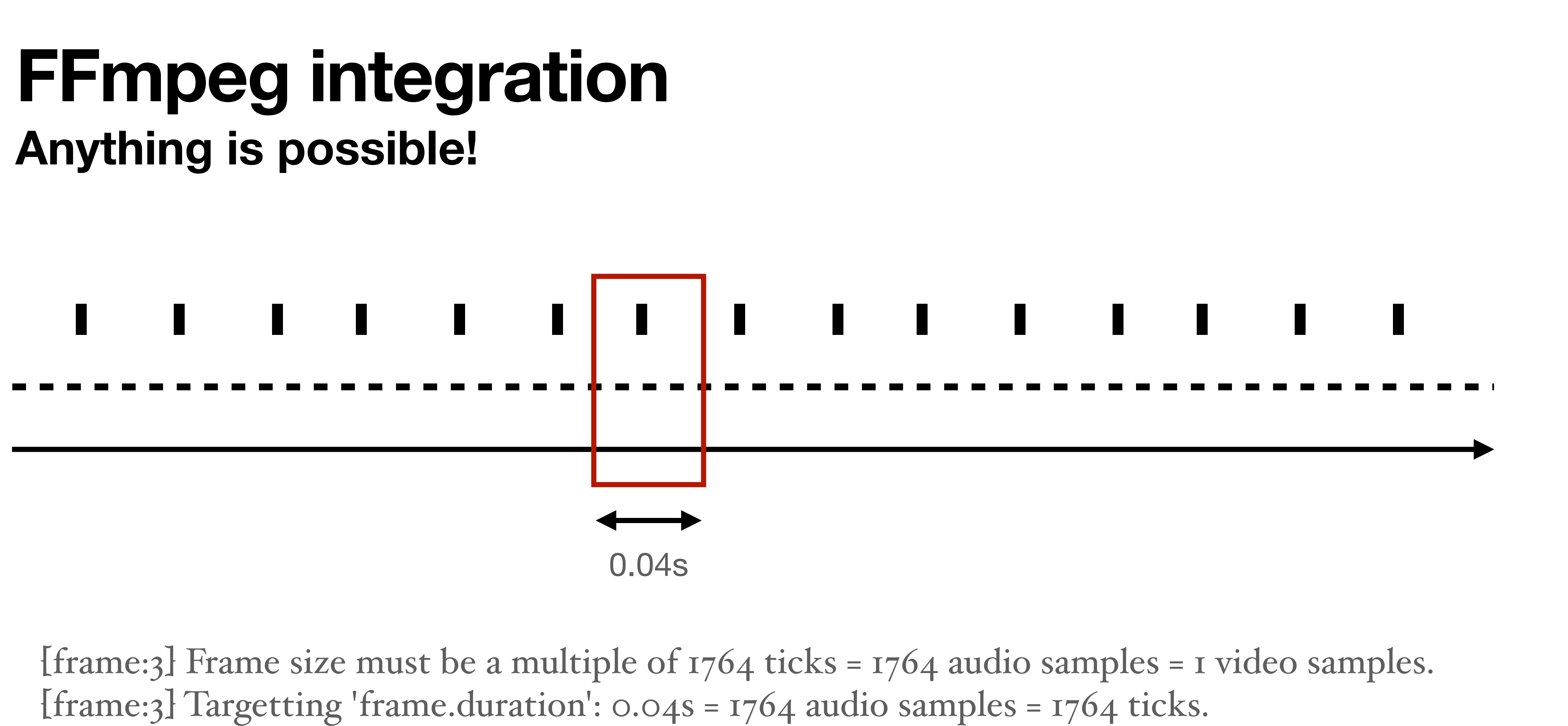

 $[frame:3]$  Frames last  $0.04s = 1764$  audio samples = 1 video samples = 1764 ticks.

single("/path/to/file.mp3")

single("/path/to/file.mp3")

playlist("/path/to/directory/")

single("/path/to/file.mp3")

playlist("/path/to/directory/")

request.queue(…)

single("/path/to/file.mp3")

playlist("/path/to/directory/")

request.queue(…)

single("/path/to/file.mp3")

playlist("/path/to/directory/")

request.queue(…)

single("/path/to/file.mp3")

playlist("/path/to/directory/")

request.queue(…)

input.harbor(…)

fallback(track\_sensitive=false, …)

single("/path/to/file.mp3")

playlist("/path/to/directory/")

request.queue(…)

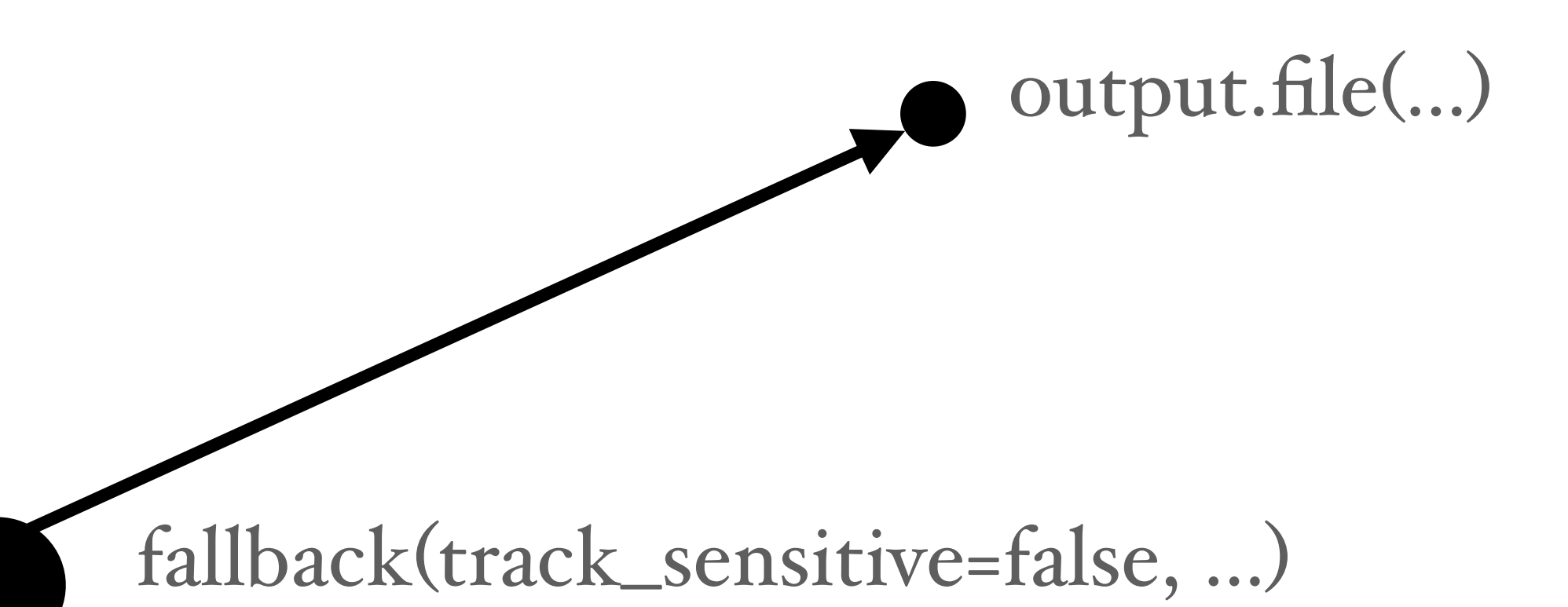

single("/path/to/file.mp3")

playlist("/path/to/directory/")

request.queue(…)

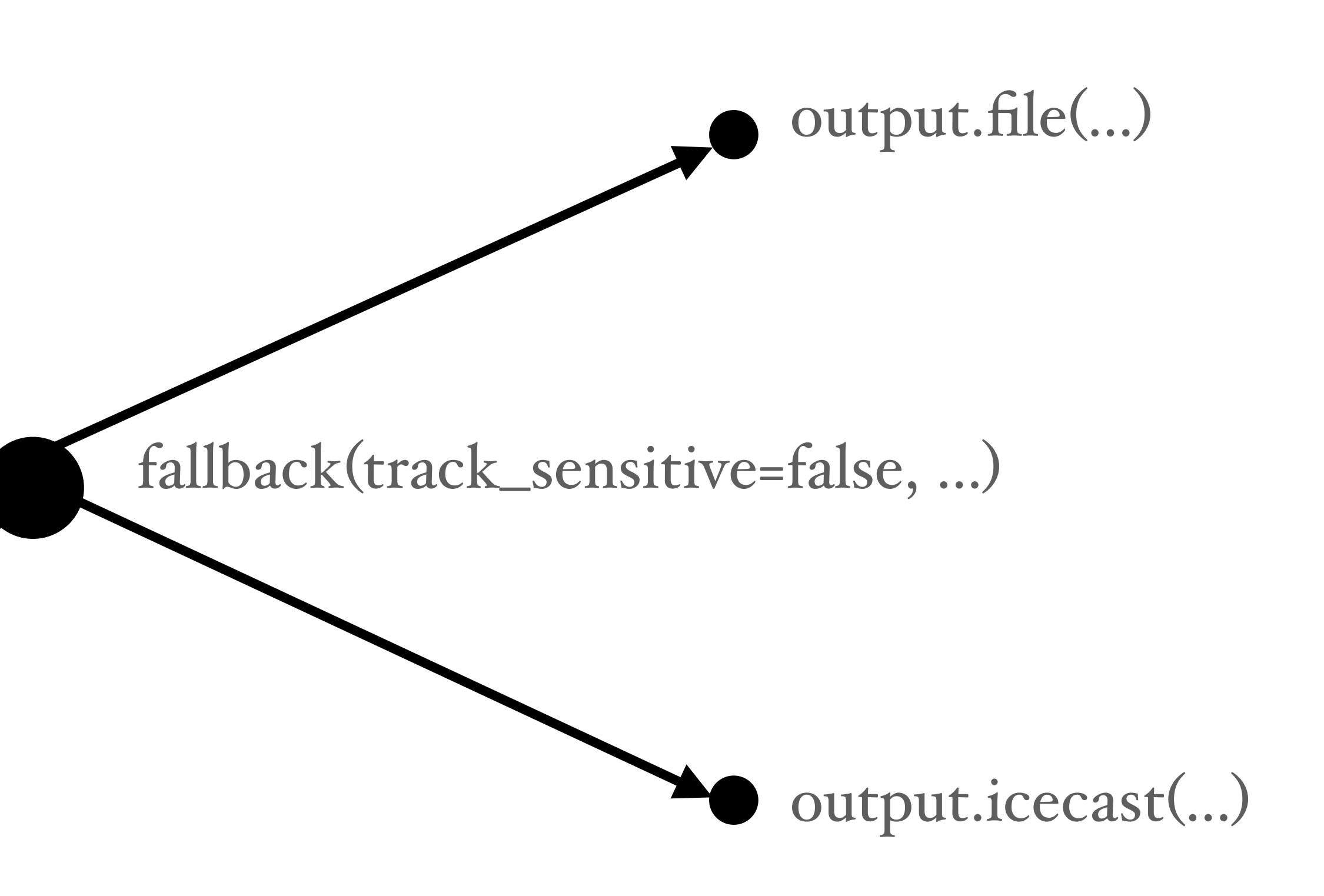

single("/path/to/file.mp3")

playlist("/path/to/directory/")

request.queue(…)

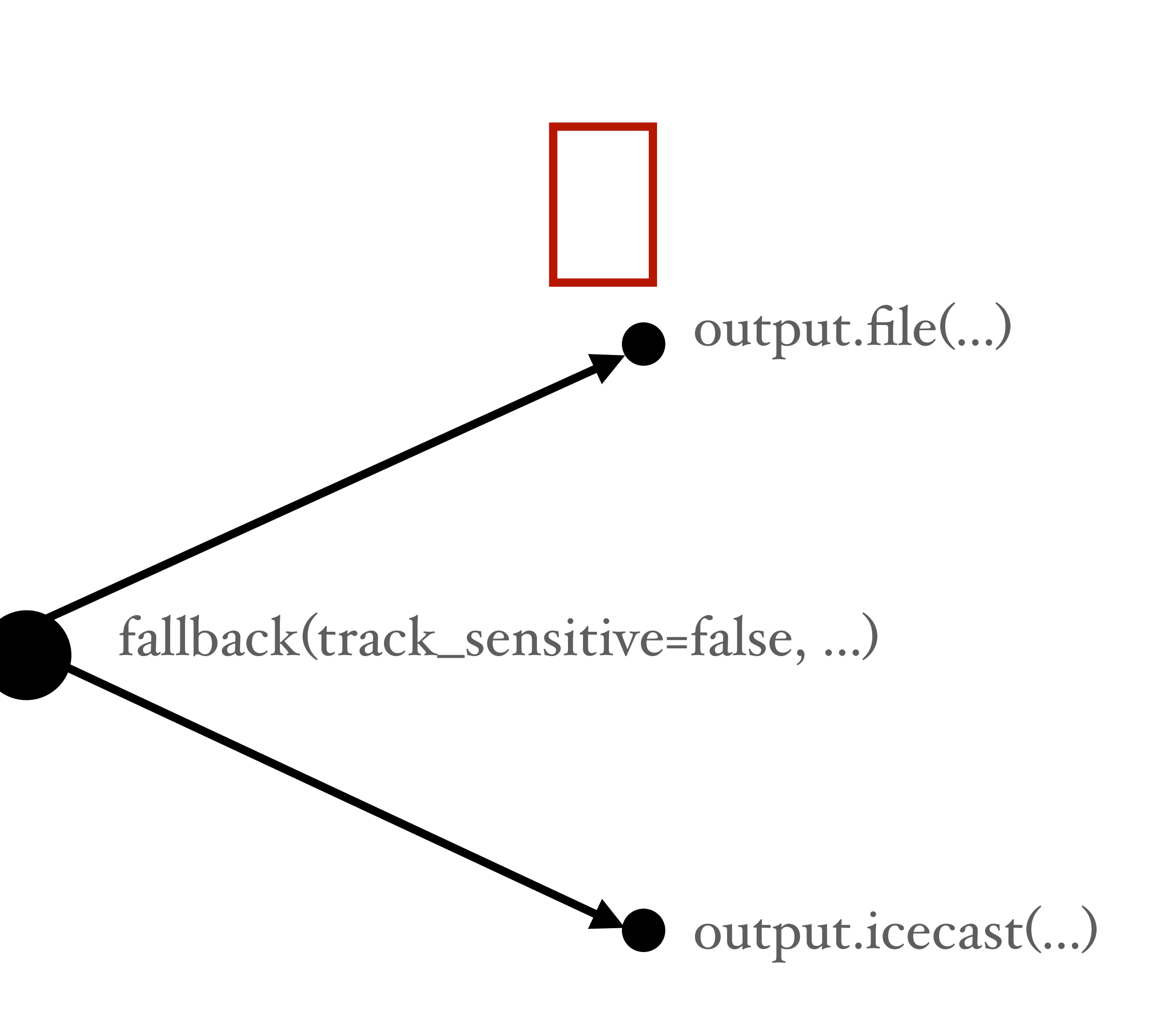

single("/path/to/file.mp3")

playlist("/path/to/directory/")

request.queue(…)

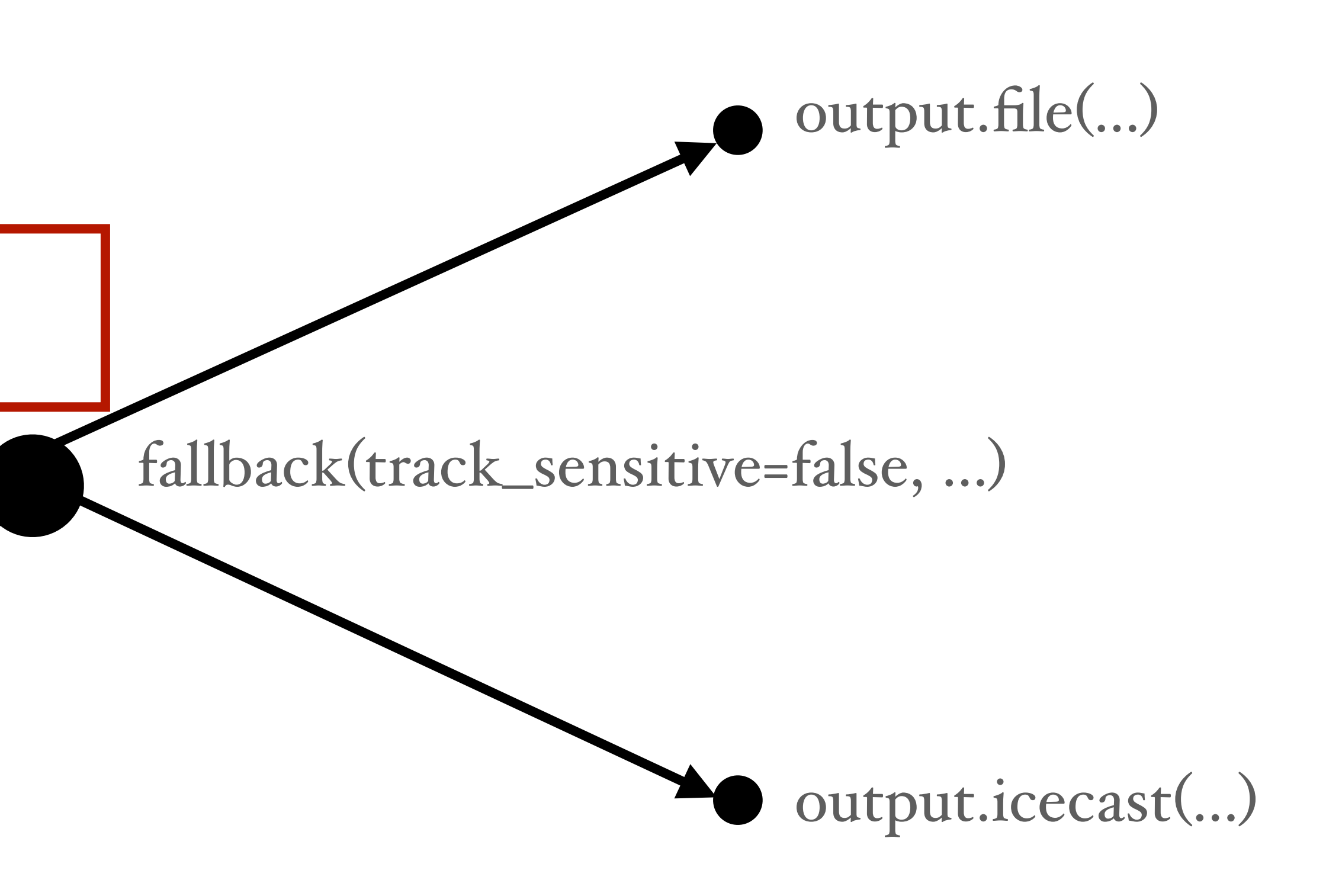

single("/path/to/file.mp3")

playlist("/path/to/directory/")

request.queue(…)

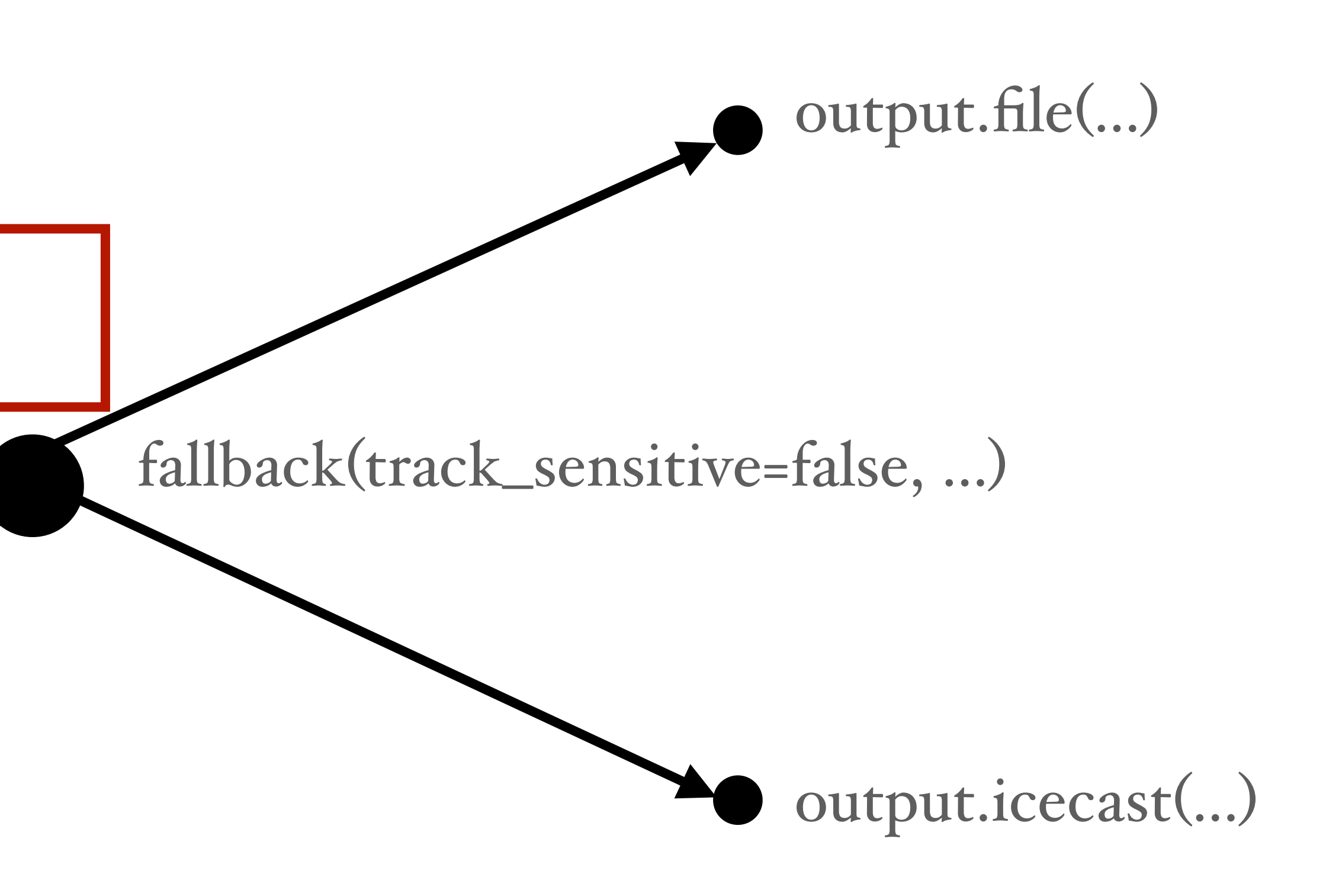

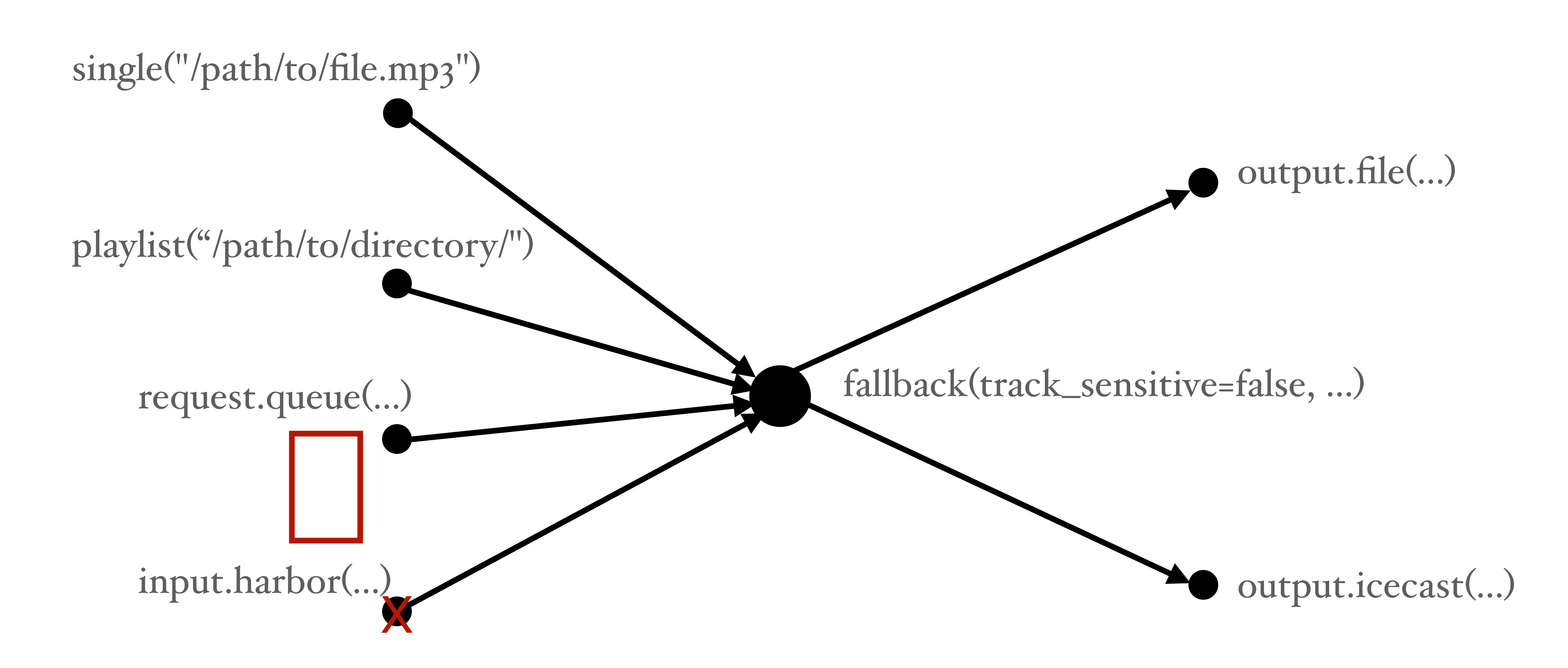

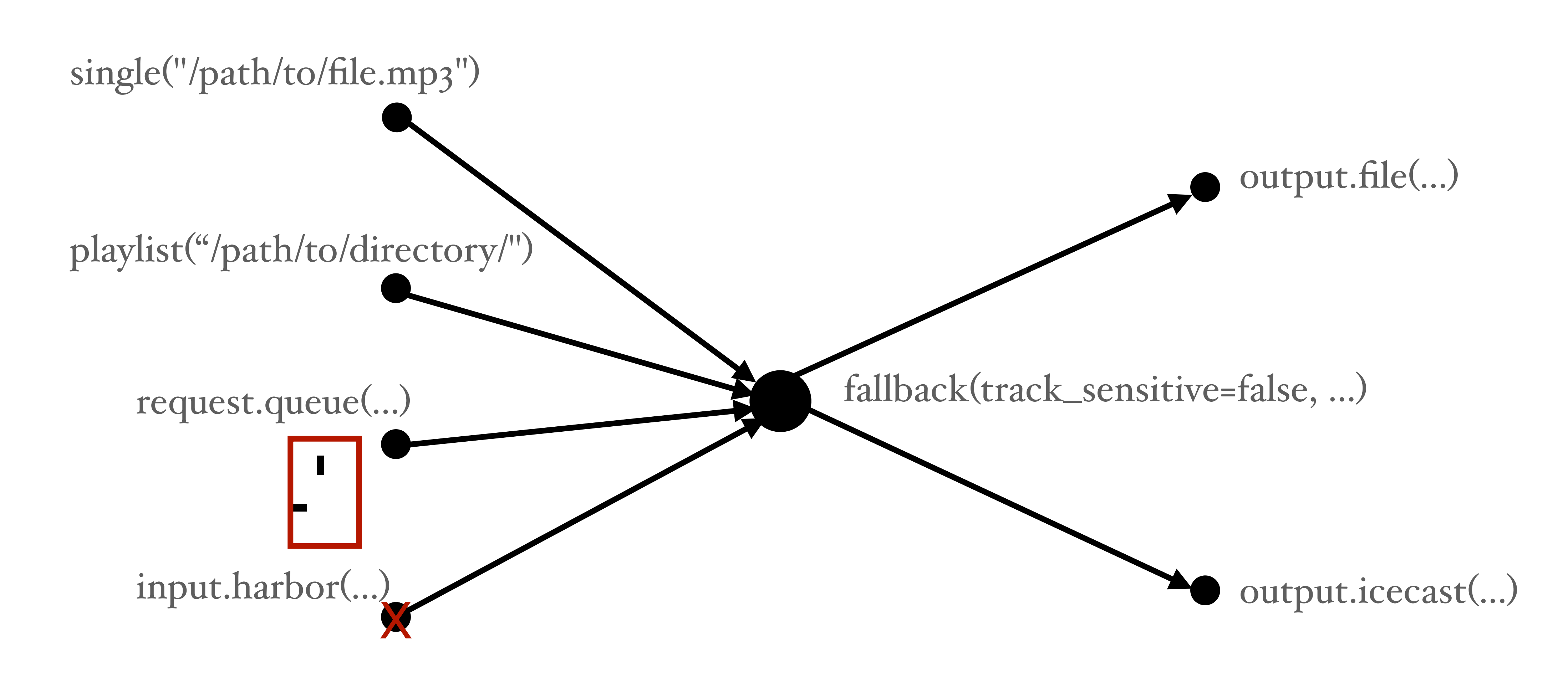

single("/path/to/file.mp3")

playlist("/path/to/directory/")

request.queue(…)

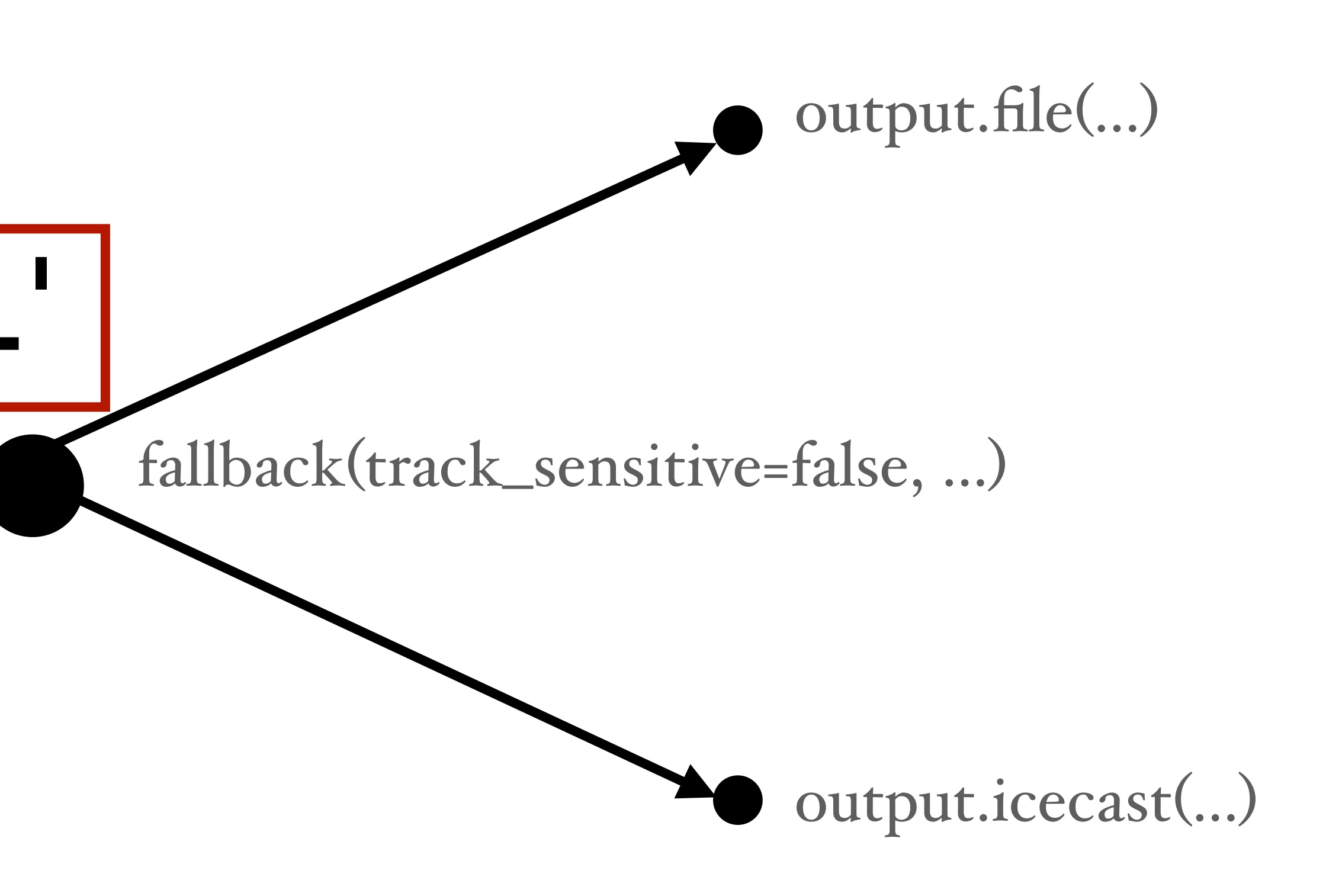

single("/path/to/file.mp3")

request.queue(…)

input.harbor(…)

playlist("/path/to/directory/") X

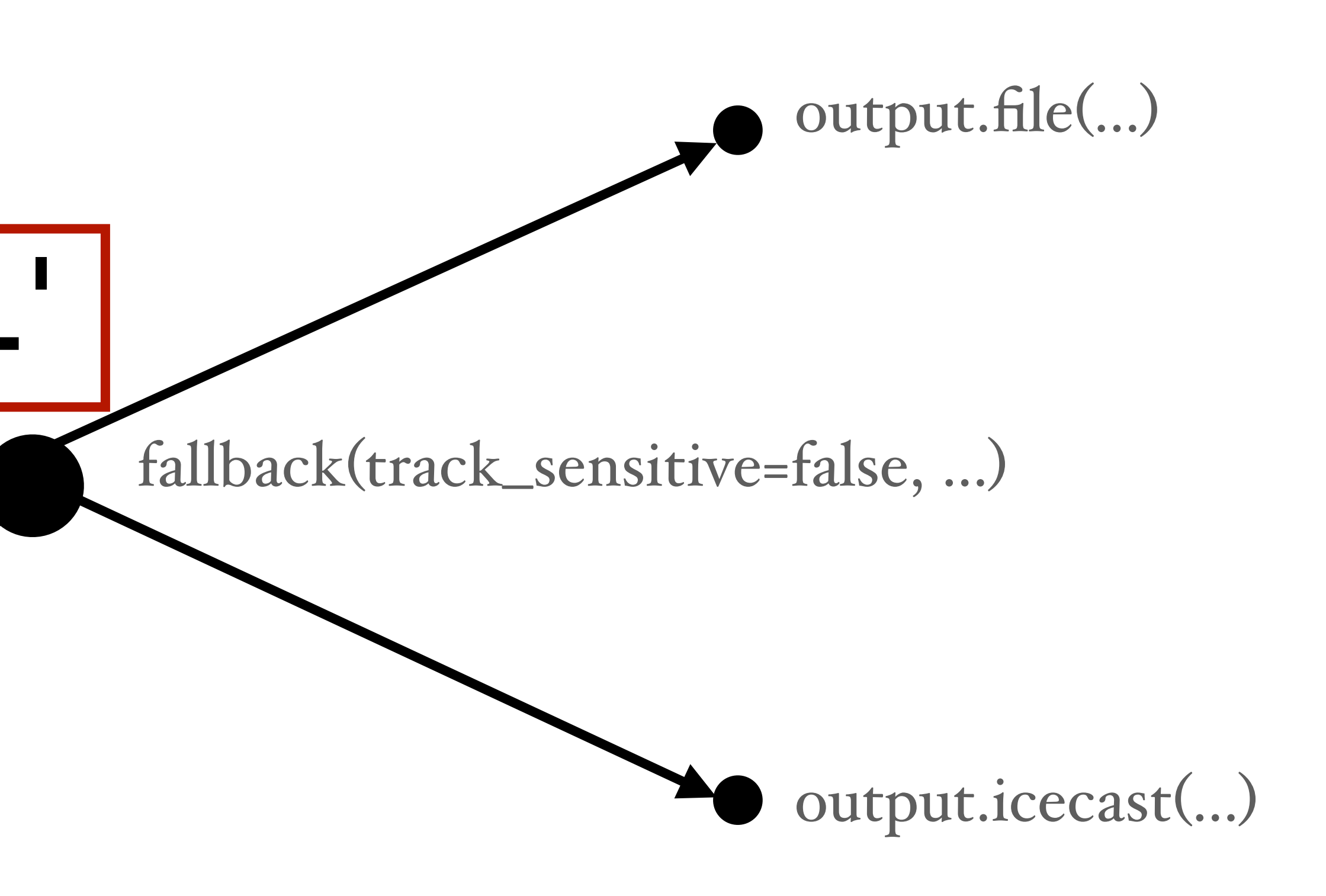

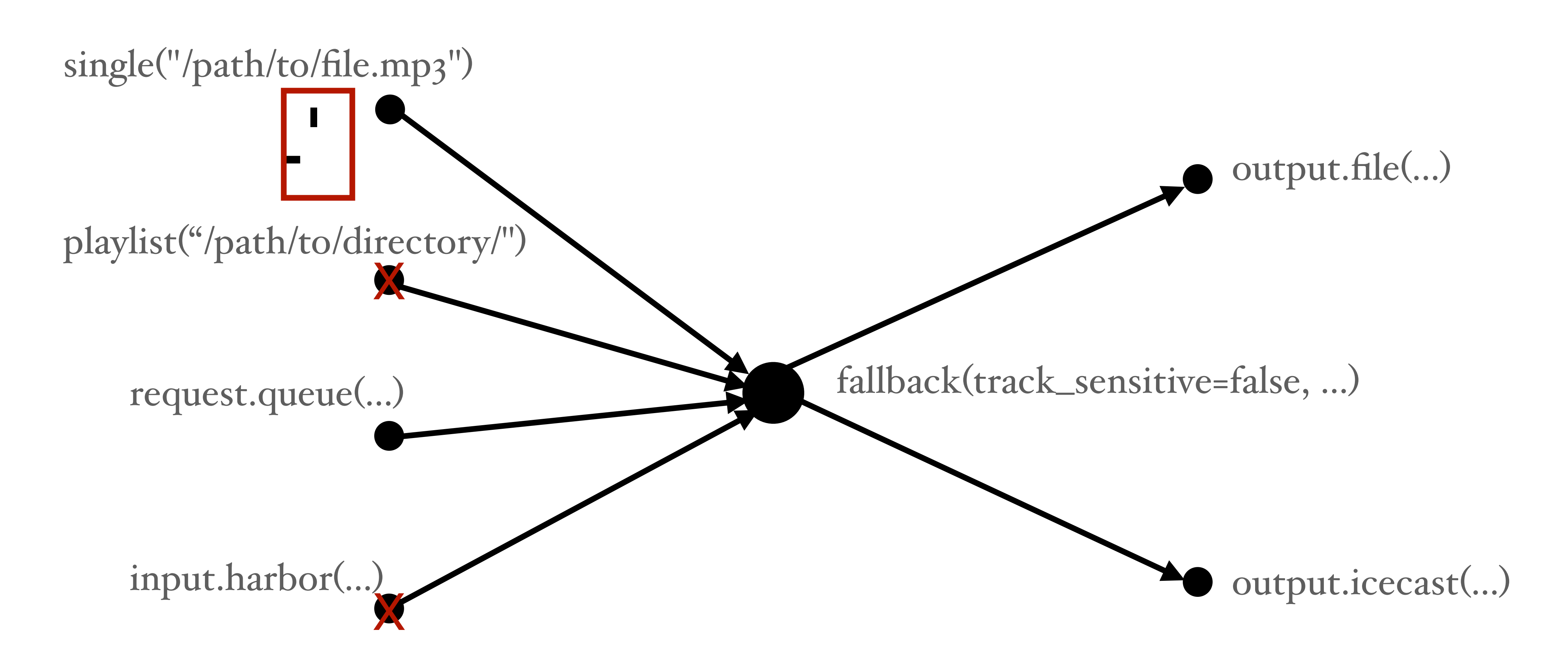

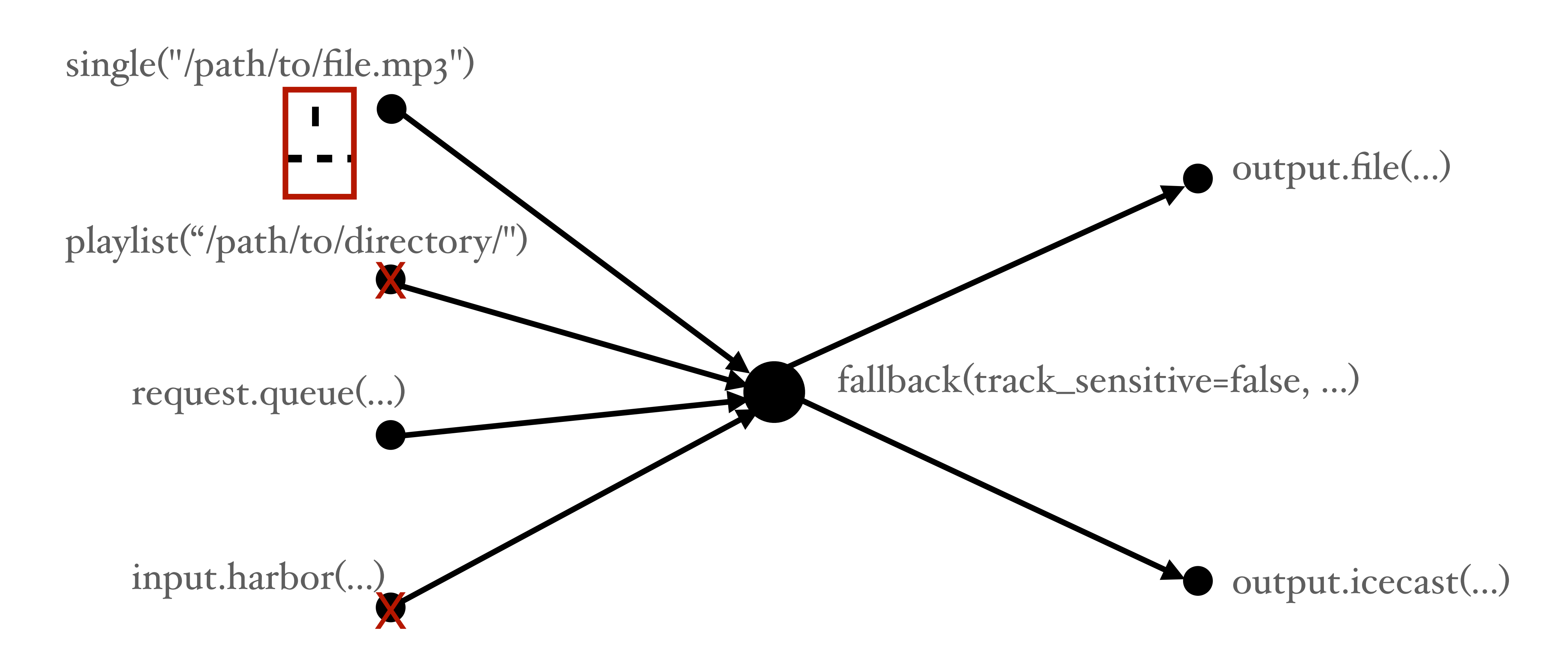
single("/path/to/file.mp3")

request.queue(…)

input.harbor(…)

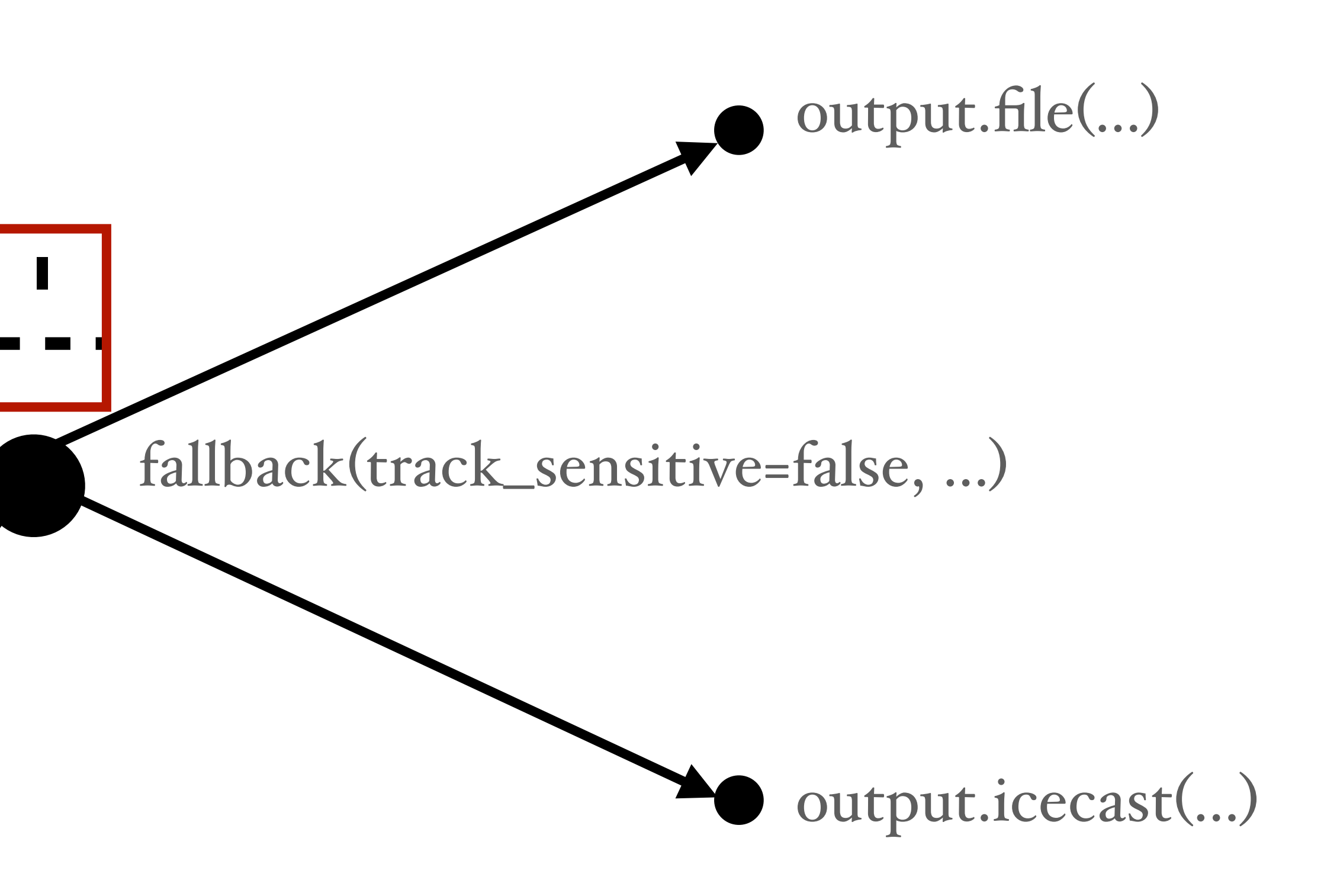

single("/path/to/file.mp3")

request.queue(…)

input.harbor(…)

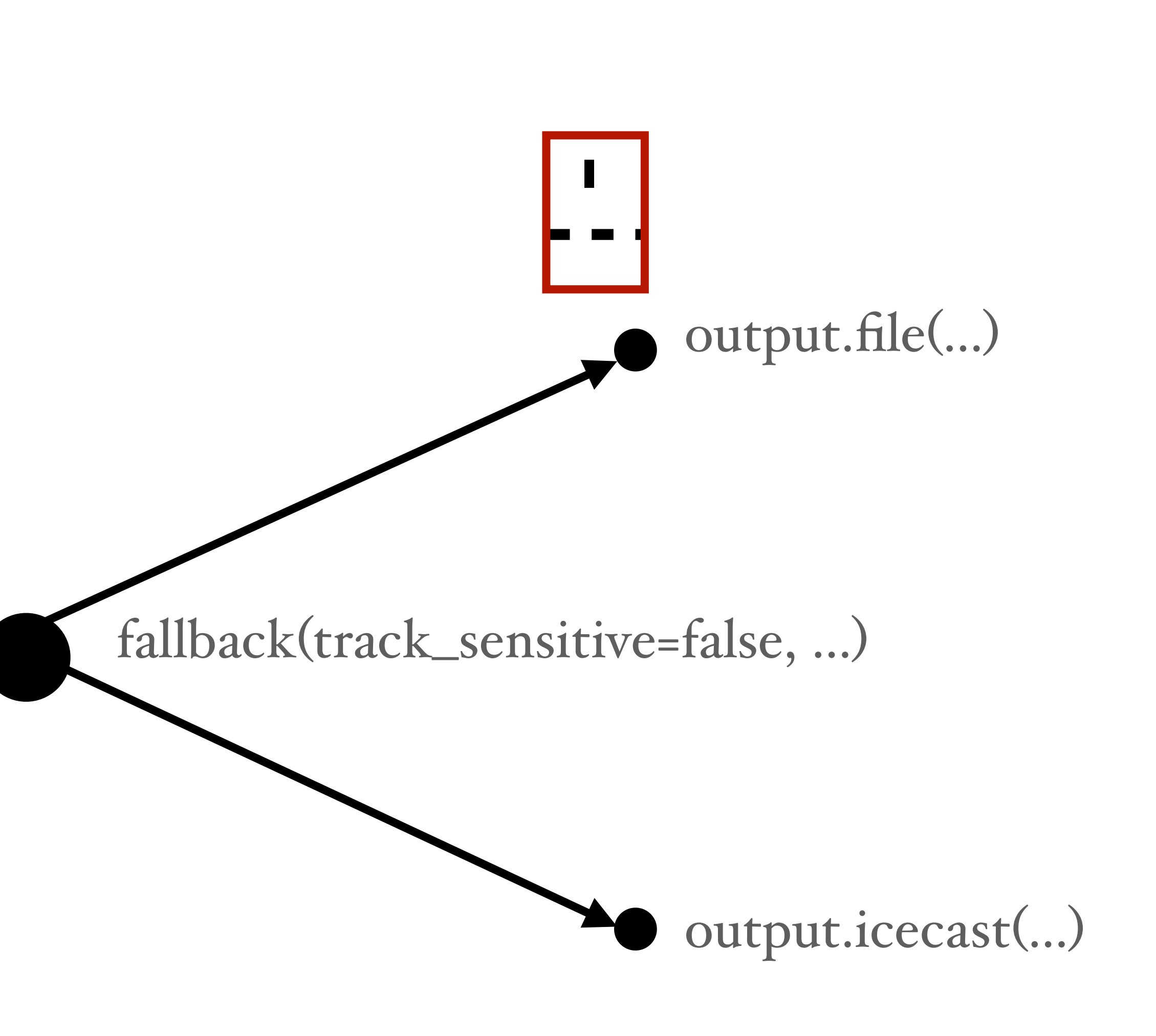

single("/path/to/file.mp3")

request.queue(…)

input.harbor(…)

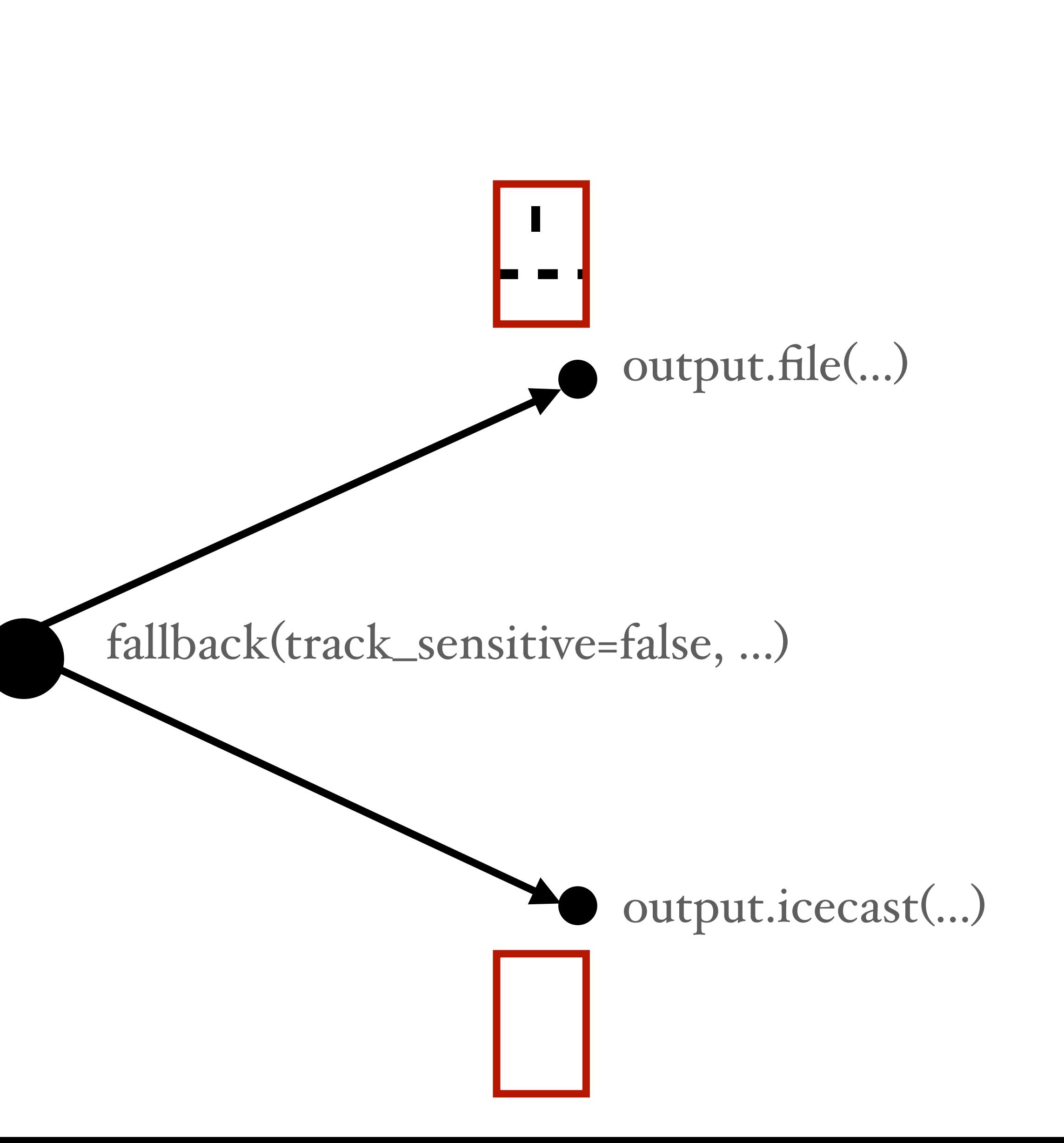

single("/path/to/file.mp3")

request.queue(…)

input.harbor(…)

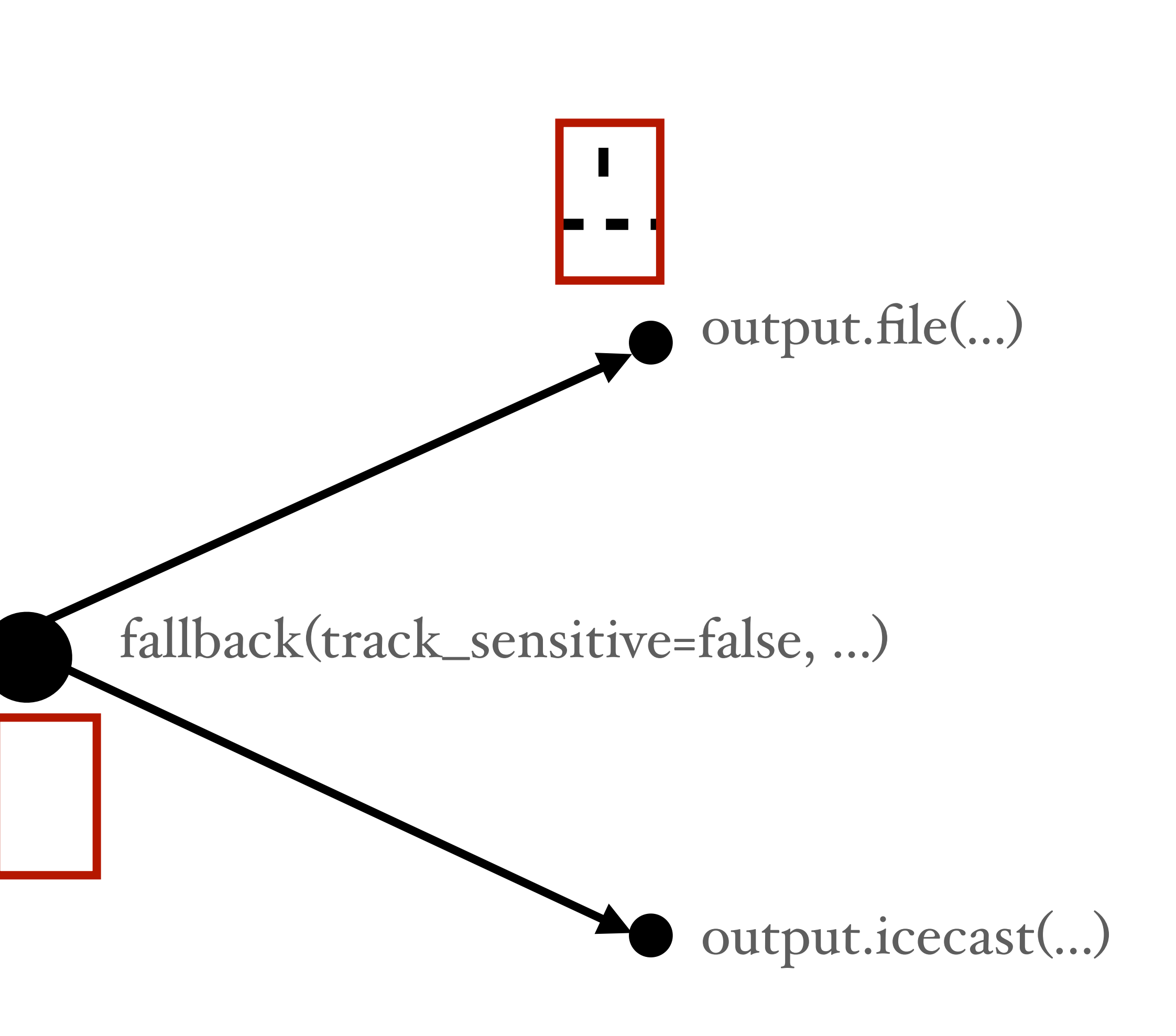

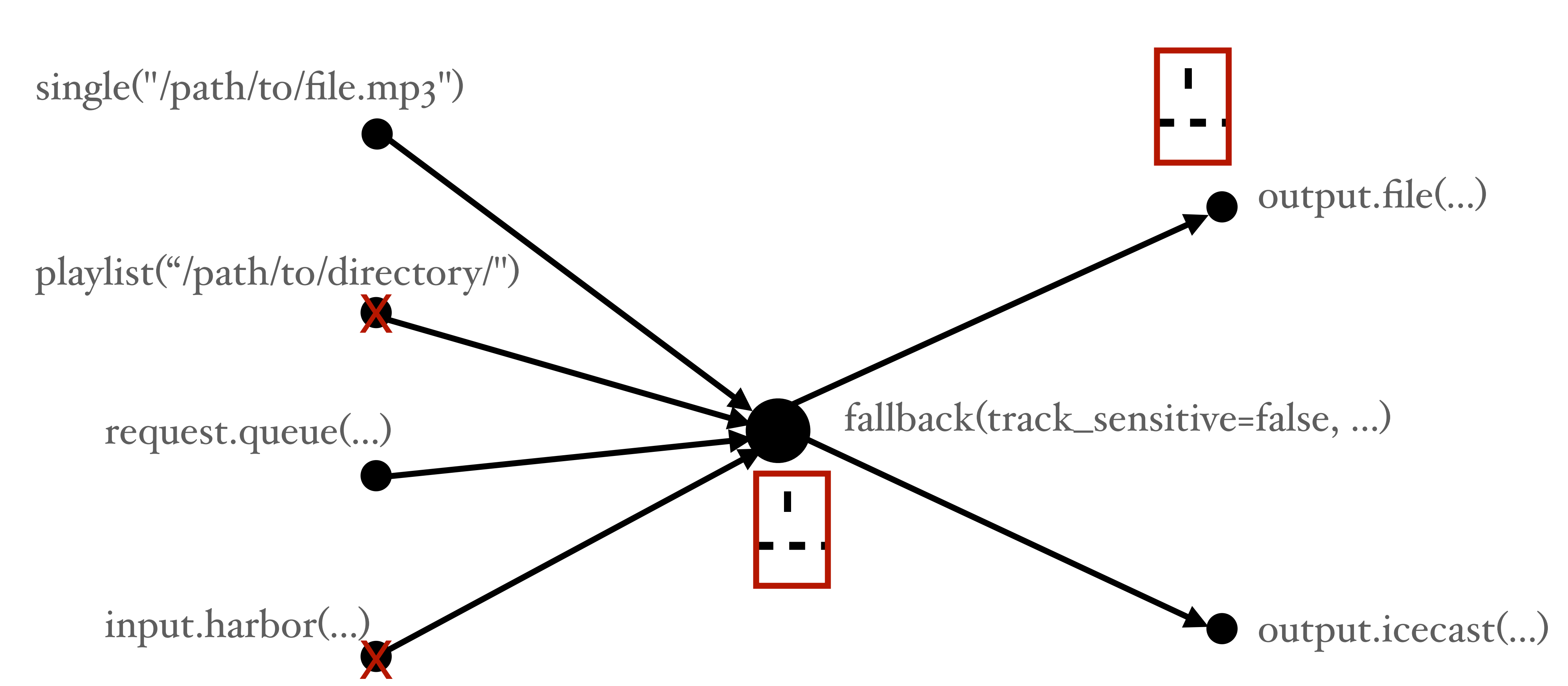

single("/path/to/file.mp3")

request.queue(…)

input.harbor(…)

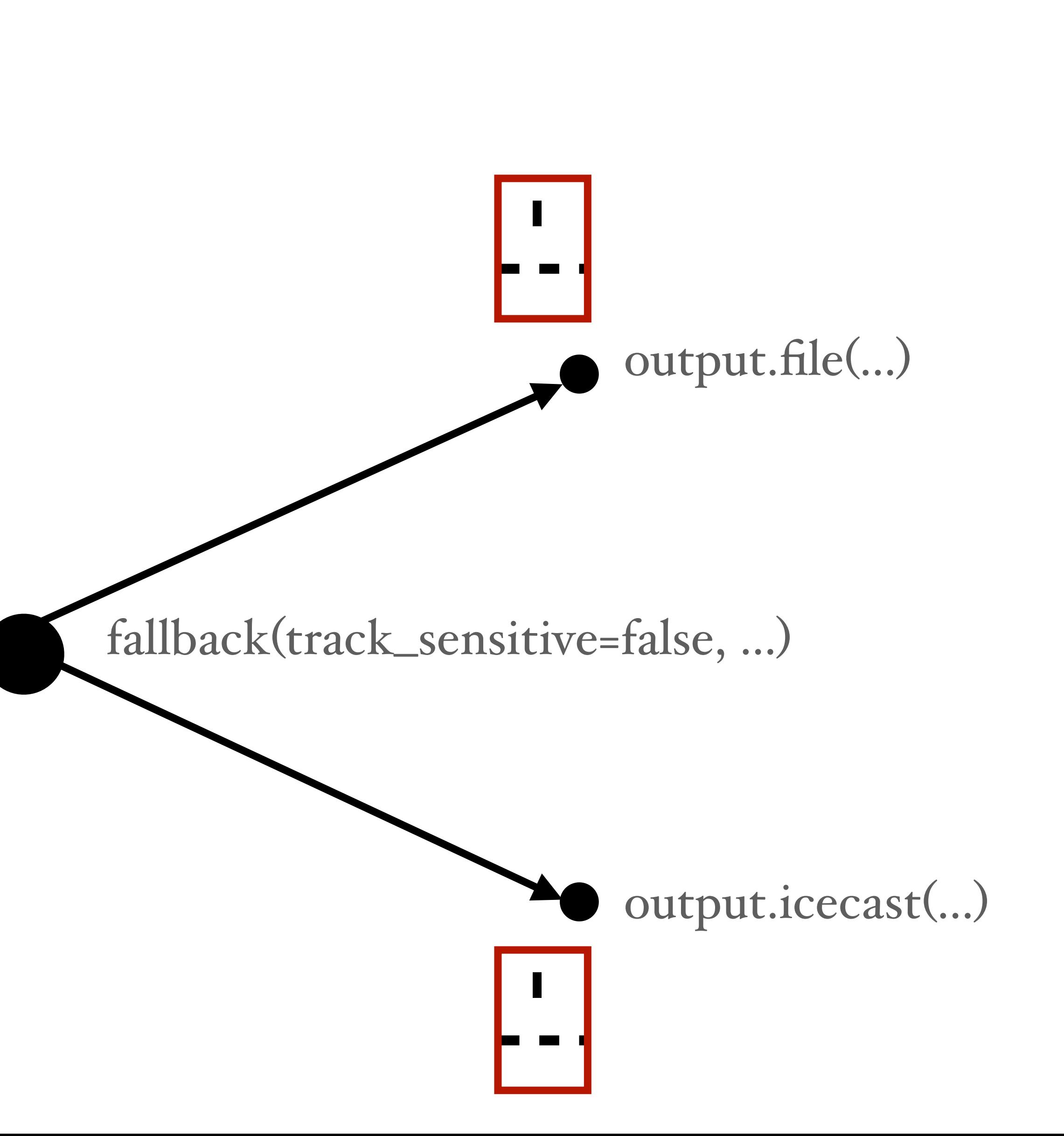

single("/path/to/file.mp3")

request.queue(…)

input.harbor(…)

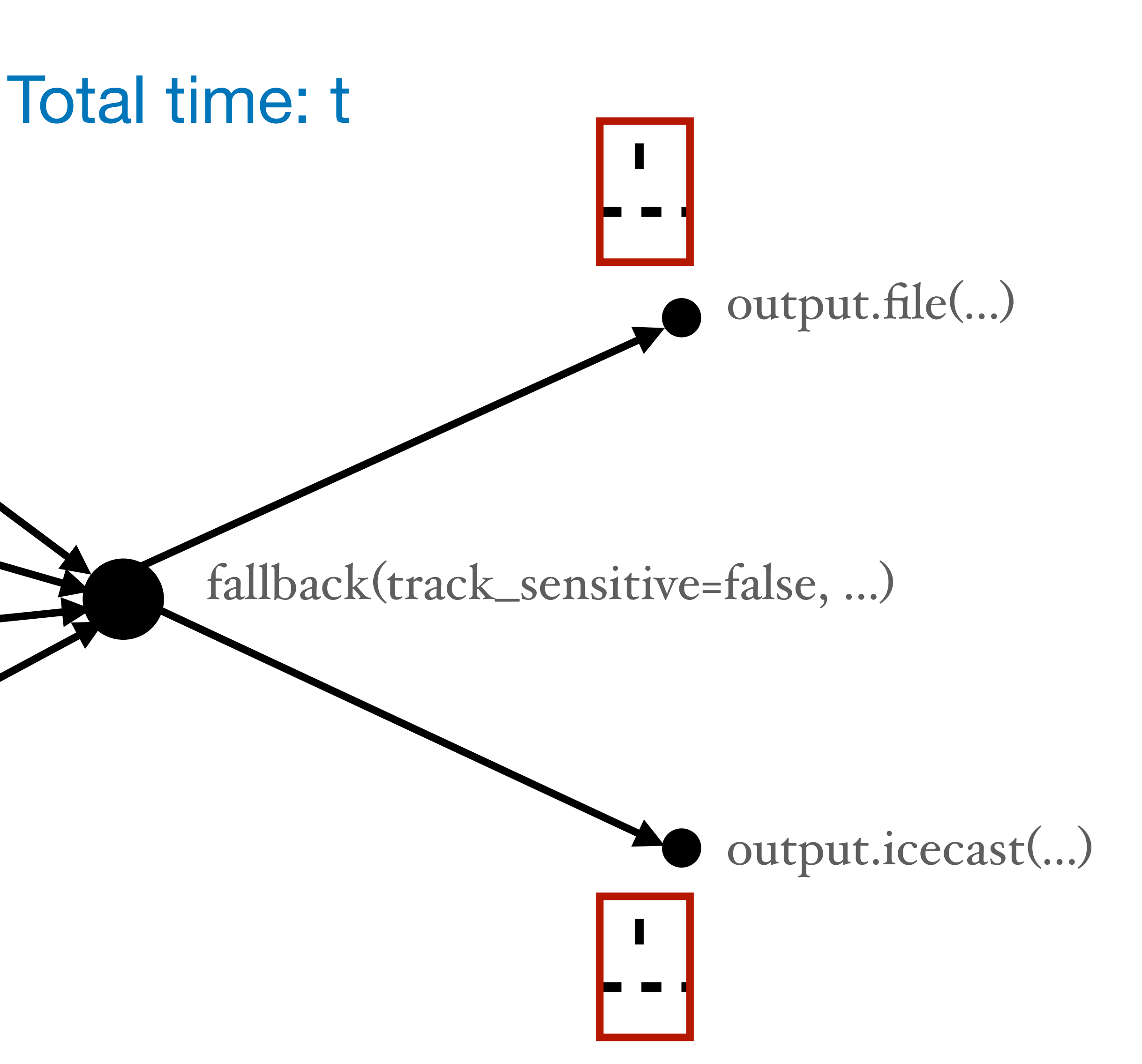

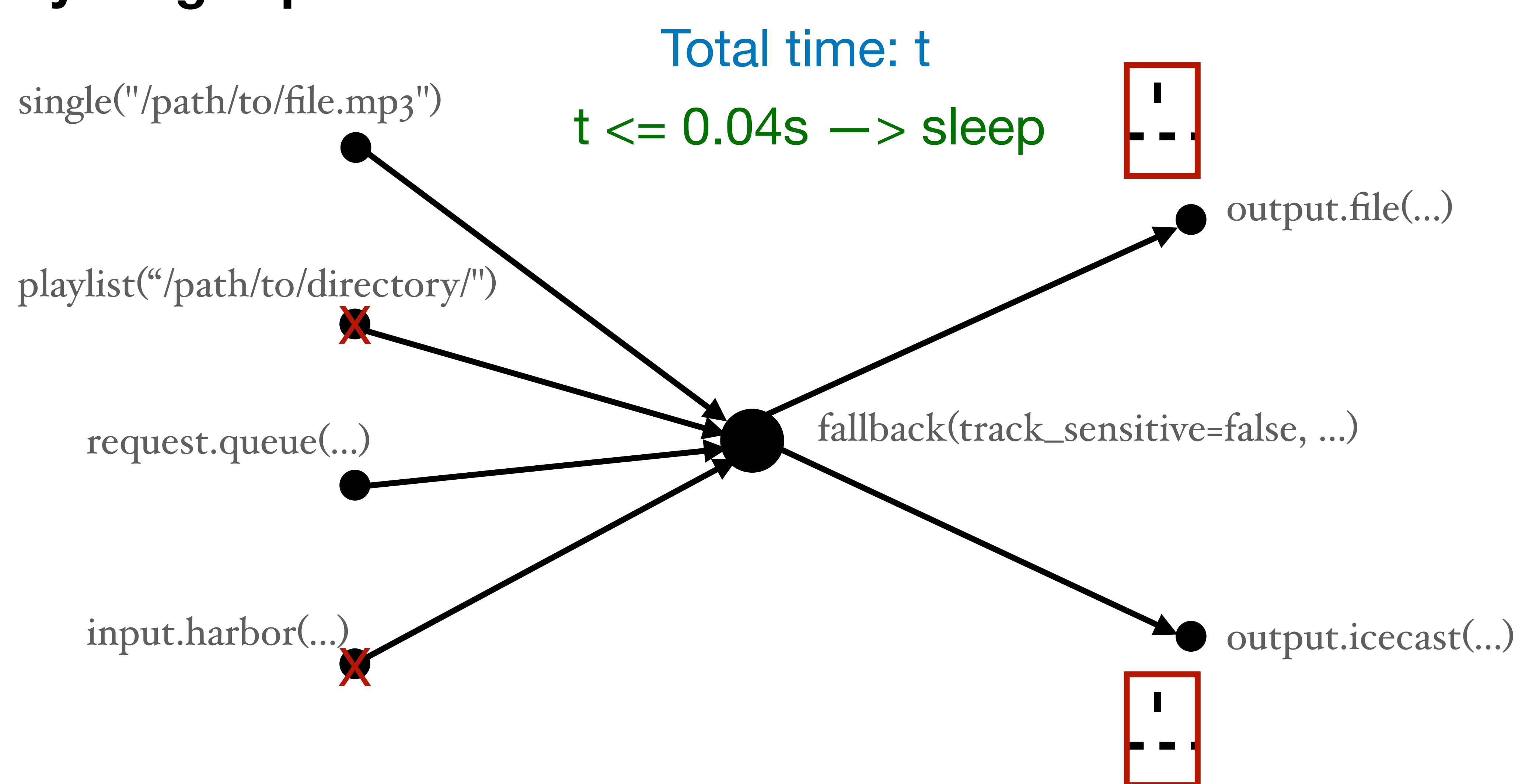

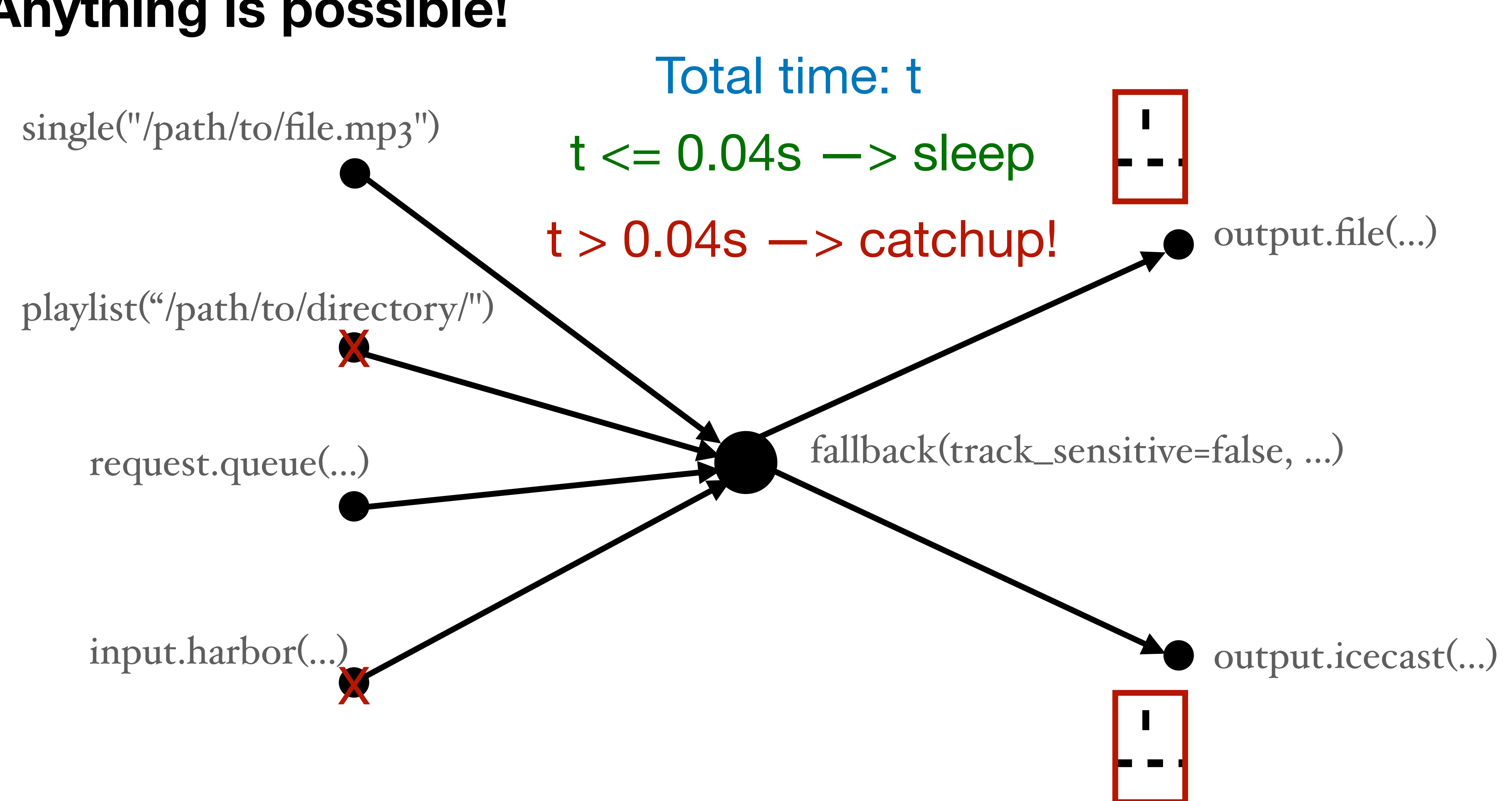

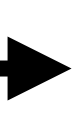

 $III$ 

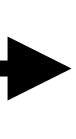

 $III$  $\mathbf{III}$ 

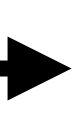

### $III$  $\mathbf{H} \mathbf{H} = \mathbf{H} \mathbf{H} + \mathbf{H} \mathbf{H}$  $IIIIII$  $\mathbf{III}$  $\mathbf{III}$  $\mathbf{III}$  $III$  $\mathbf{H}$  $\mathbf{III}$  $III$  $\mathbf{III}$  $\blacksquare$

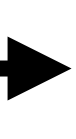

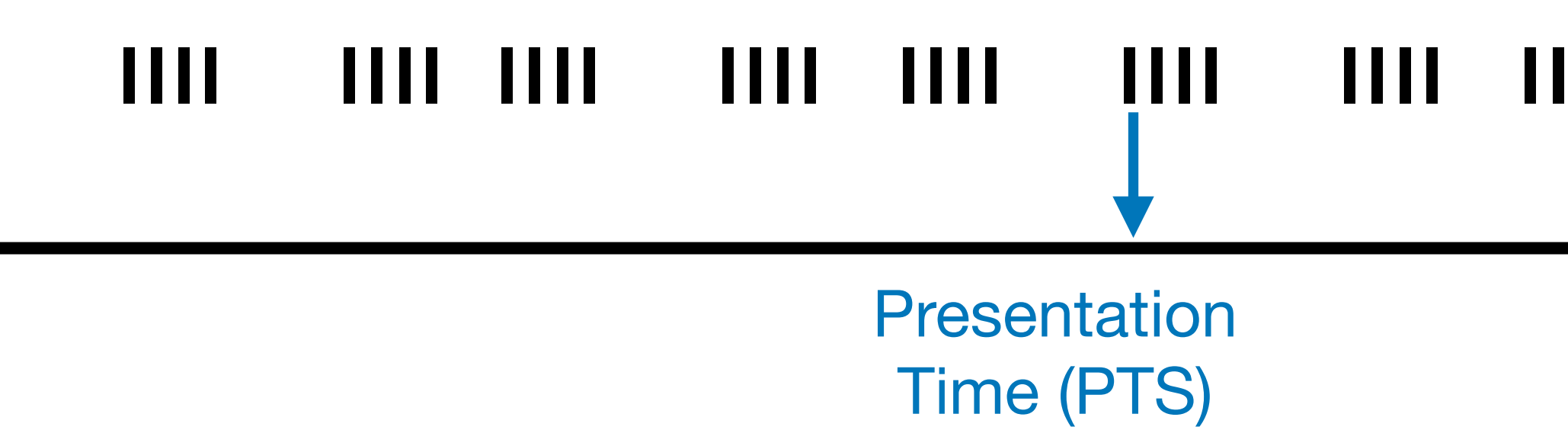

### 1111 1111 1111  $III$  $III$  $III$  $\mathbf{III}$  $III$  $\mathbf{III}$

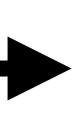

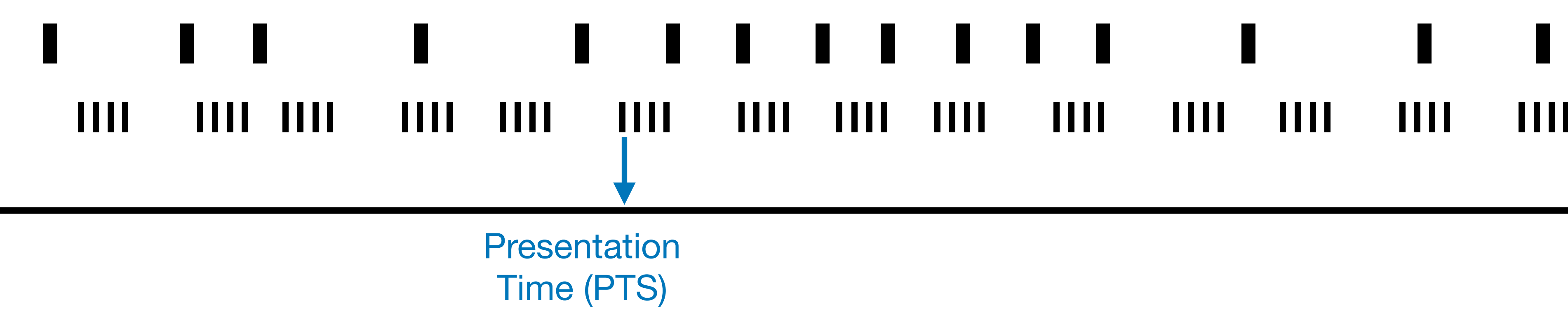

### $III$  $\mathbf{III}$  $\mathbf{III}$  $III$ Ш 1111 1111 1111  $\mathbf{III}$

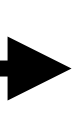

п

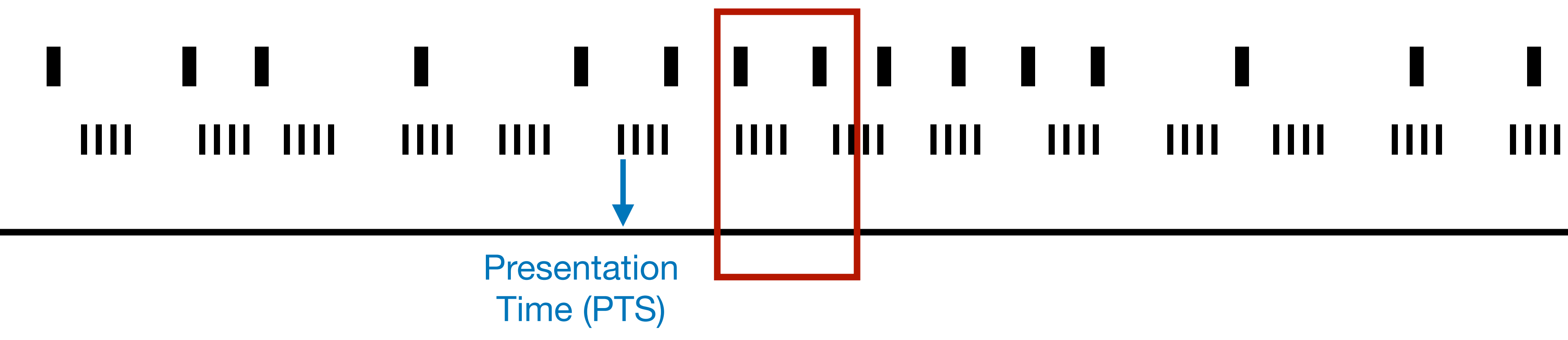

### THE THE  $III$  $\mathbf{III}$  $\mathbf{III}$  $III$  $III$  $\mathbf{III}$

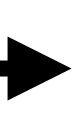

H

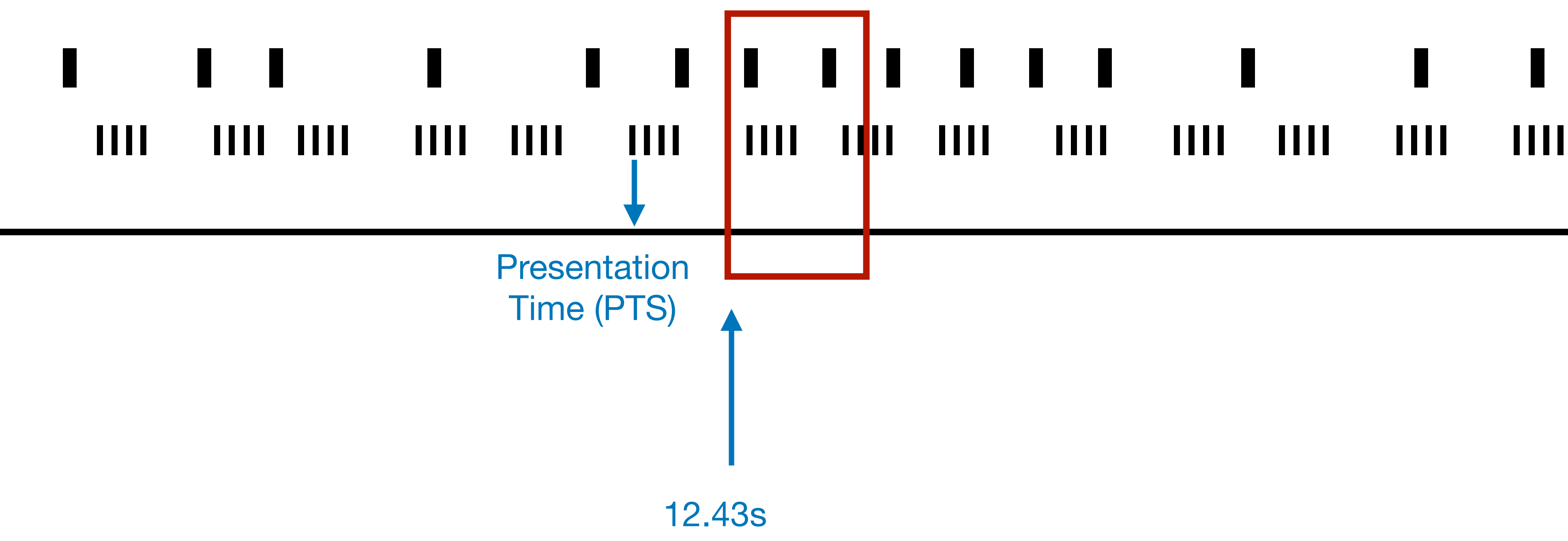

### $III$ HH I  $\mathbf{III}$ Ш  $\mathbf{III}$  $\mathbf{III}$  $\mathbf{III}$  $\mathbf{III}$

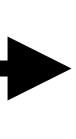

I

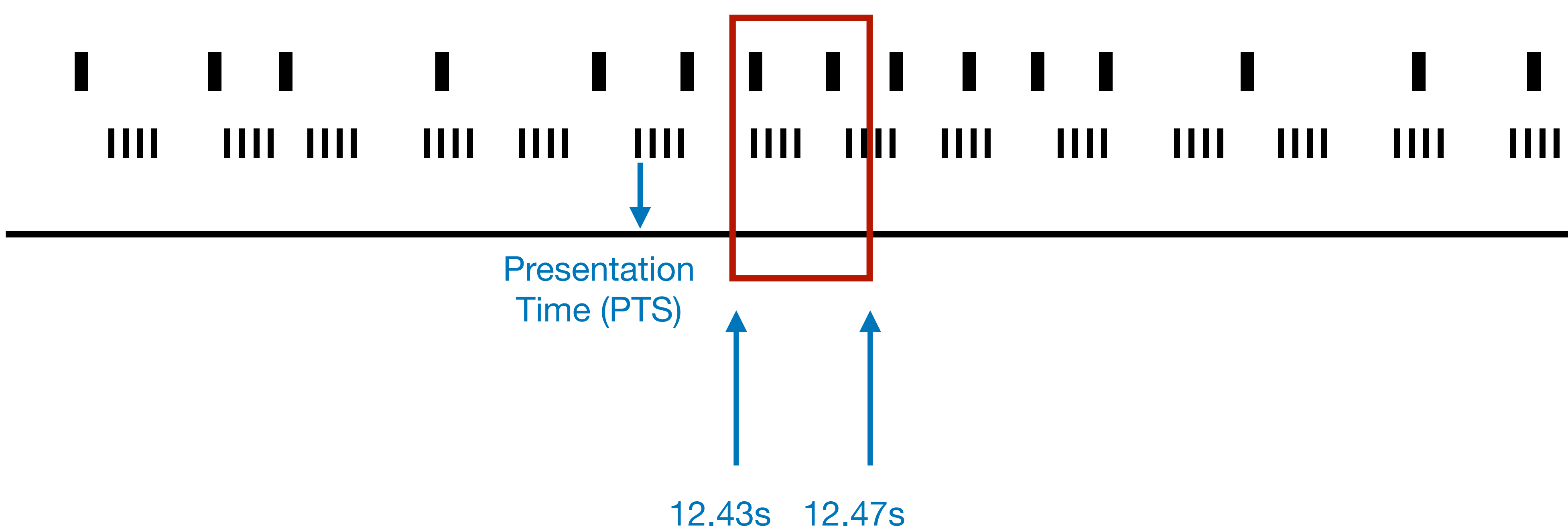

### - 140 - 1111  $III$  $\mathbf{III}$  $III$  $III$  $\mathbf{III}$  $\mathbf{III}$

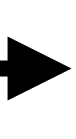

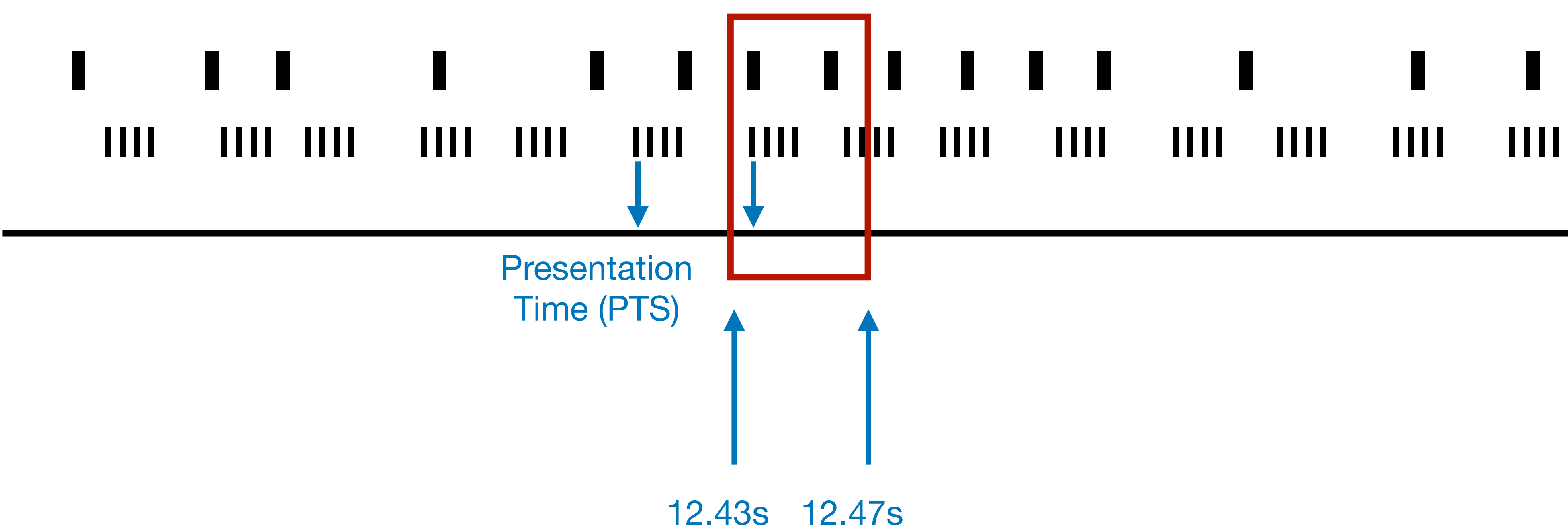

### HH I  $\mathbf{III}$  $III$  $\mathbf{III}$  $III$ Ш  $\mathbf{III}$  $\mathbf{III}$

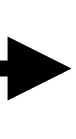

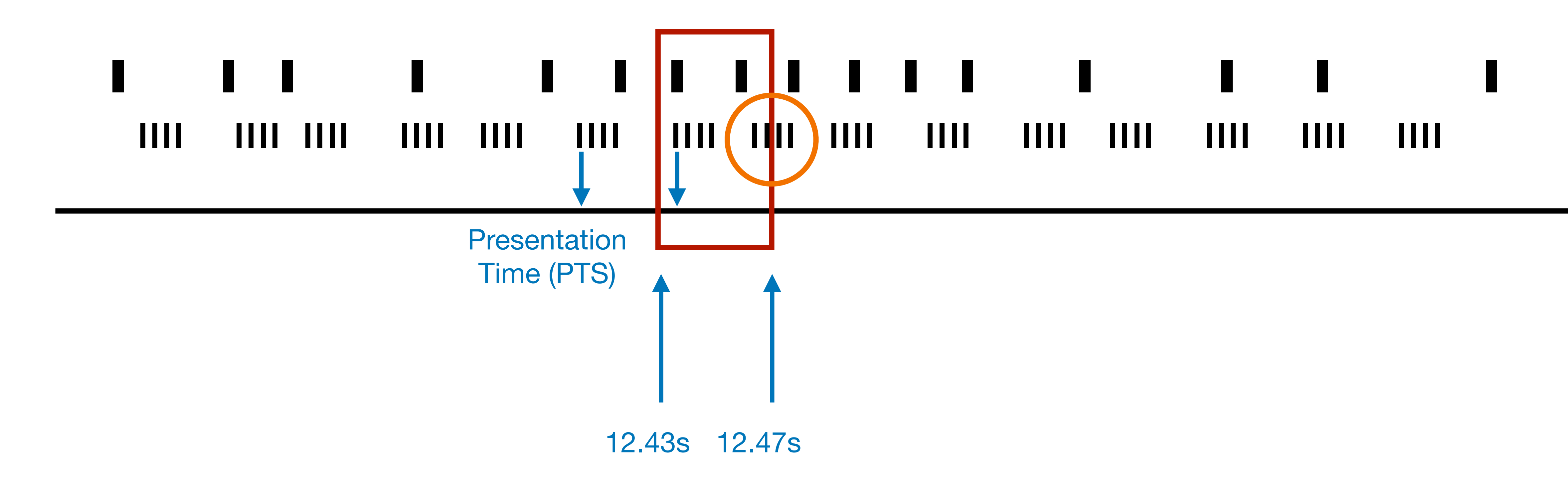

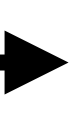

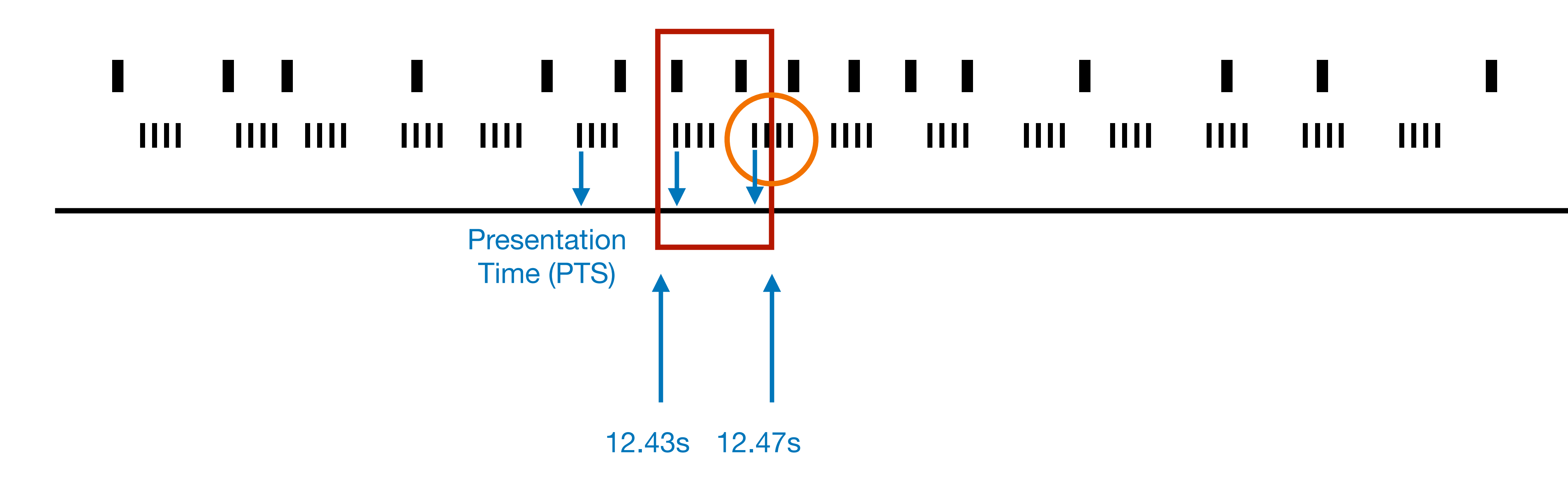

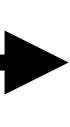

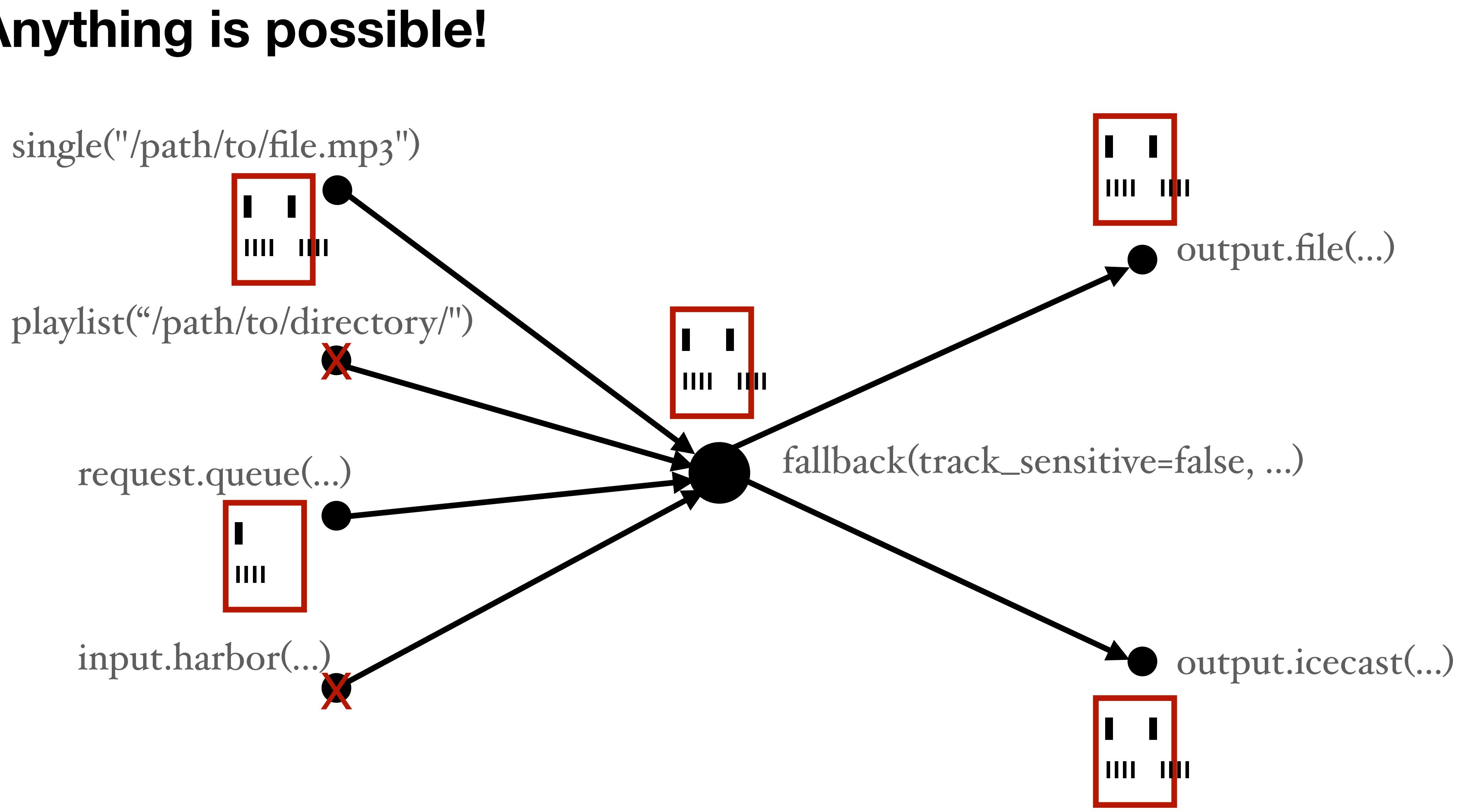

• Packet: Chunk of **encoded** data

- Packet: Chunk of **encoded** data
	- Liquidsoap keyword: ffmpeg.copy

- Packet: Chunk of **encoded** data
	- Liquidsoap keyword: ffmpeg.copy
- Frame: Chunk of **decoded** data

- Packet: Chunk of **encoded** data
	- Liquidsoap keyword: ffmpeg.copy
- Frame: Chunk of **decoded** data
	- Liquidsoap keyword: ffmpeg.raw

- Packet: Chunk of **encoded** data
	- Liquidsoap keyword: ffmpeg.copy
- Frame: Chunk of **decoded** data
	- Liquidsoap keyword: ffmpeg.raw
- Decoder

- Packet: Chunk of **encoded** data
	- Liquidsoap keyword: ffmpeg.copy
- Frame: Chunk of **decoded** data
	- Liquidsoap keyword: ffmpeg.raw
- Decoder
- Encoder

- Packet: Chunk of **encoded** data
	- Liquidsoap keyword: ffmpeg.copy
- Frame: Chunk of **decoded** data
	- Liquidsoap keyword: ffmpeg.raw
- Decoder
- Encoder
- Inline conversion

- Packet: Chunk of **encoded** data
	- Liquidsoap keyword: ffmpeg.copy
- Frame: Chunk of **decoded** data
	- Liquidsoap keyword: ffmpeg.raw
- Decoder
- Encoder
- Inline conversion
- Filters

```
%ffmpeg(
  format="mkv",
  %audio(
    codec="aac",
    channels=2,
    ar=44100
  ),
 \frac{1}{\sqrt{2}} codec="libx264",
   b="5m",
 )
)
```
%ffmpeg( format="mkv", %audio.raw( codec="aac", channels=2, ar=44100 ), %video.raw codec="libx264",  $b="5m",$  ) )

%ffmpeg( format="mkv", %audio.copy, %video.copy )

s

)

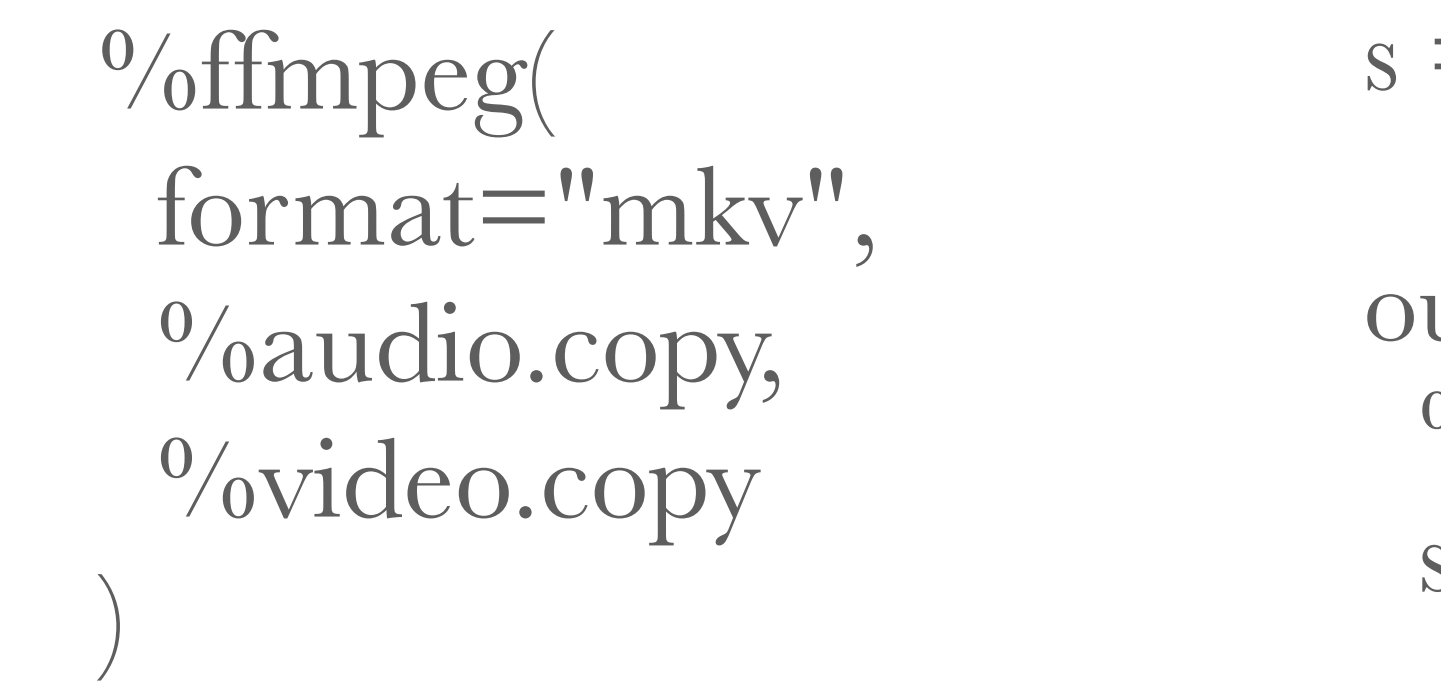

```
\mathbf{v} = \text{input}.\text{harbor}("mount")
```

```
utput.icecast(
 %ffmpeg(format="mp3", %audio.copy),
server="host1",
```

```
\cdots,
```

```
output.icecast(
 \%ffmpeg(format="mkv", \%audio.copy, \%video.copy),
 server="host2",
 ...= input.harbor("mount")
  utput.icecast(
  \%ffmpeg(format="mp3", \%audio.copy),
  server="host1",
  \bullet \bullet \bullet
```
s

)

s

)

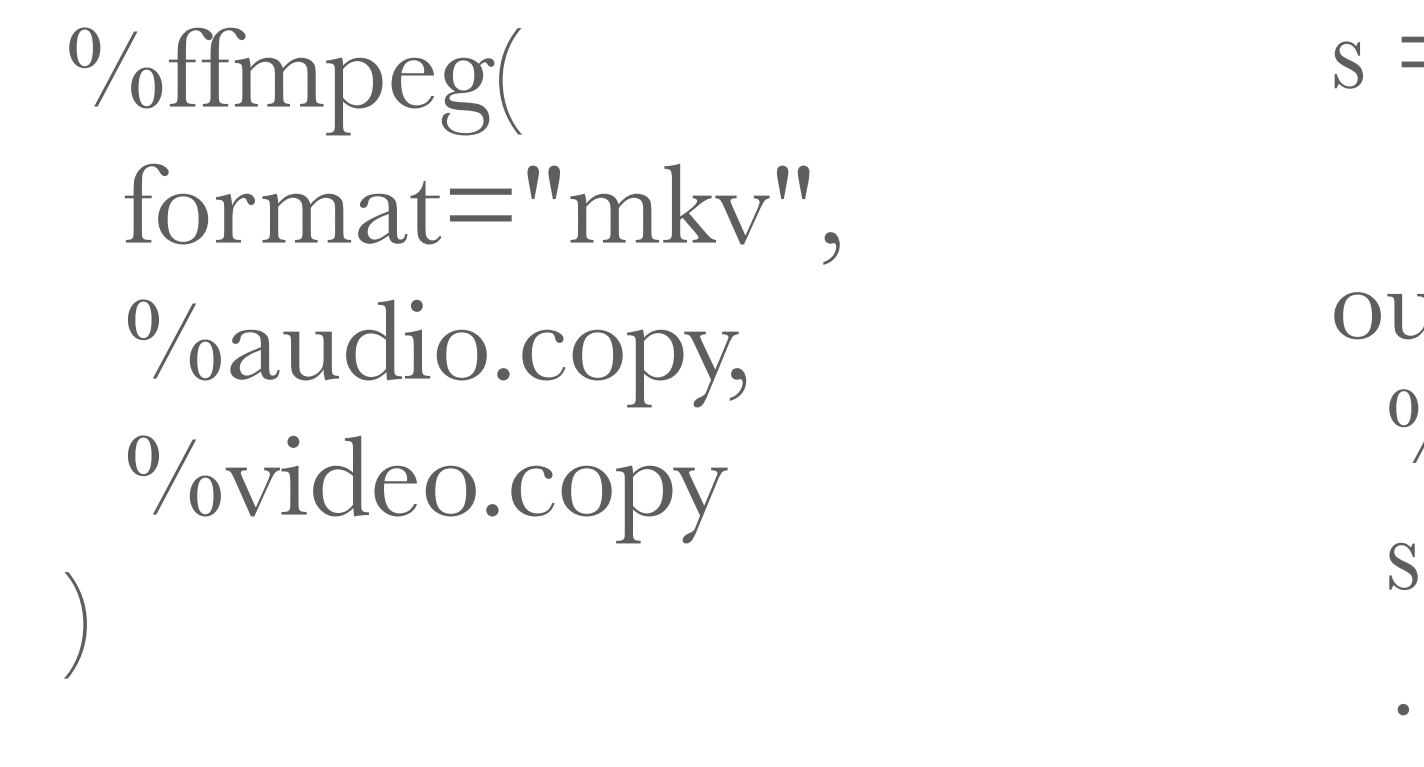
)

```
output.file.hls(
  streams=[
   ("mp3", %ffmpeg(format="mp3", %audio.copy))
   ],
 \cdots, s
  = input.harbor("mount")
  utput.icecast(
  \%ffmpeg(format="mp3", \%audio.copy),
  server="host1",
  \bullet \bullet \bullet s
```
)

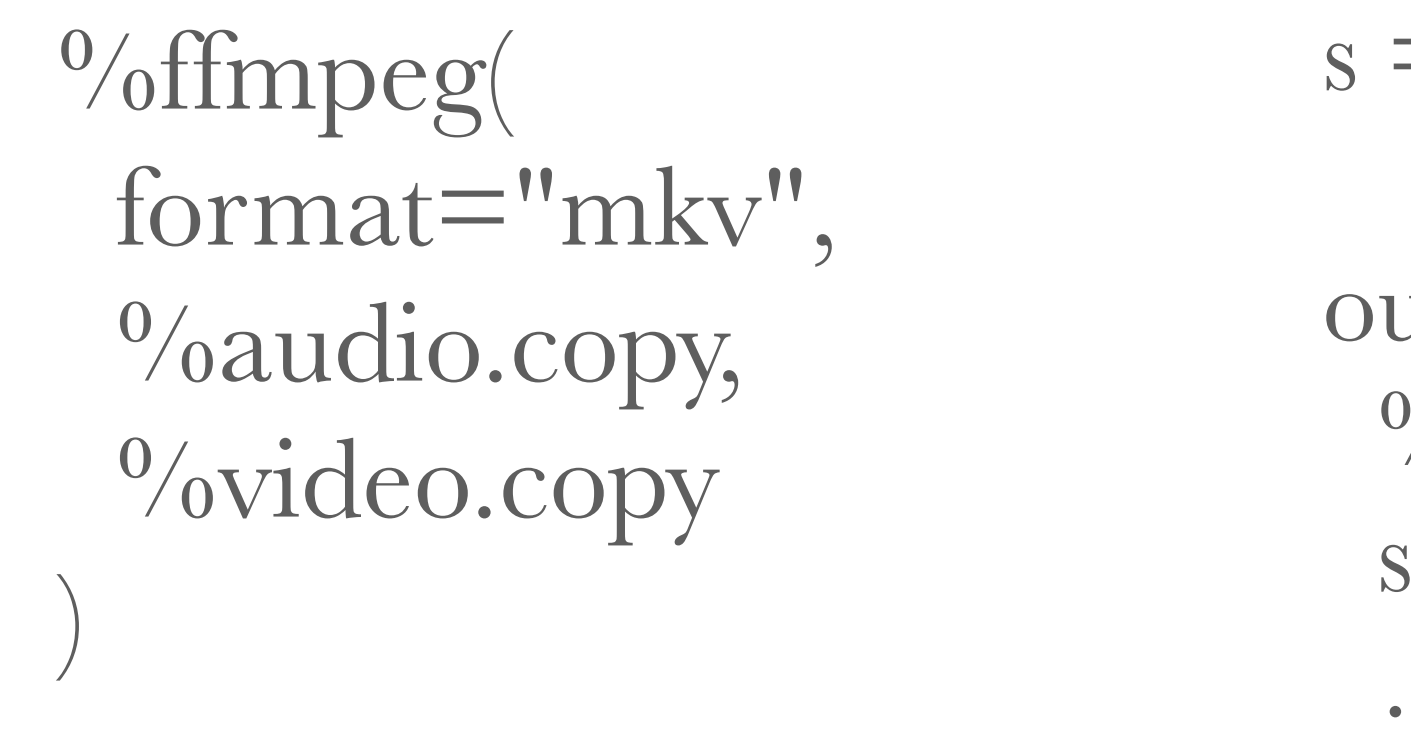

source( audio=ffmpeg.audio.copy('a), video=none, midi=none)

source( audio=ffmpeg.audio.copy('a), video=none, midi=none)

[decoder.ffmpeg:4] ffmpeg recognizes "/tmp/bla.mp4" as: audio: {codec: aac, 48000Hz, 2 channel(s)}, video: {codec: h264, 1920x1080, yuv420p}

```
source(
  audio=ffmpeg.audio.copy('a),
  video=none,
  midi=none)
```

```
[/tmp/bla(dot)mp4:4] Content type is {
 audio=ffmpeg.audio.copy(
   sample_rate=48000,sample_format=fltp,channel_layout="stereo",codec="aac"
 ),
 video=none,midi=none
}
```
[decoder.ffmpeg:4] ffmpeg recognizes "/tmp/bla.mp4" as: audio: {codec: aac, 48000Hz, 2 channel(s)}, video: {codec: h264, 1920x1080, yuv420p}

liquidsoap -h ffmpeg.encode.audio\_video

Convert a source's content

Type: ( ?id : string, ?buffer : float, ?max : float, format(audio=pcm('a), video=yuva420p('b), midi=none), source(audio=pcm('a), video=yuva420p('b), midi=none) ) -> source(audio=ffmpeg.audio.copy('e), video=ffmpeg.video.copy('f), midi=none)

 $s = (\ldots)$ 

```
s = ffmpeg.encode.audio(
  %ffmpeg(
   format="mp3",
  \%audio(codec="libmp3lame", b="128k")
 )
)
```
 $s = (\ldots)$ 

```
s = ffmpeg.encode.audio(
  %ffmpeg(
   format="mp3",
  \%audio(codec="libmp3lame", b="128k")
 )
)
```

```
output.icecast(
 \%ffmpeg(format="mp3", \%audio.copy)
 server="host1",
 ... s
)
output.icecast(
 \%ffmpeg(format="mp3", \%audio.copy)
 server="host2",
 \bullet \bullet \bullet \bullet s
)
```
 $s = (\ldots)$ 

```
s = ffmpeg.encode.audio_video(
  %ffmpeg(
    format="mkv",
   \%audio( codec="aac",
      b="128k",
    \frac{1}{2}\frac{0}{\text{video}} codec="libx264",
     b = "5M"\begin{matrix} \hline \end{matrix} )
\left.\rule{0pt}{12pt}\right)
```
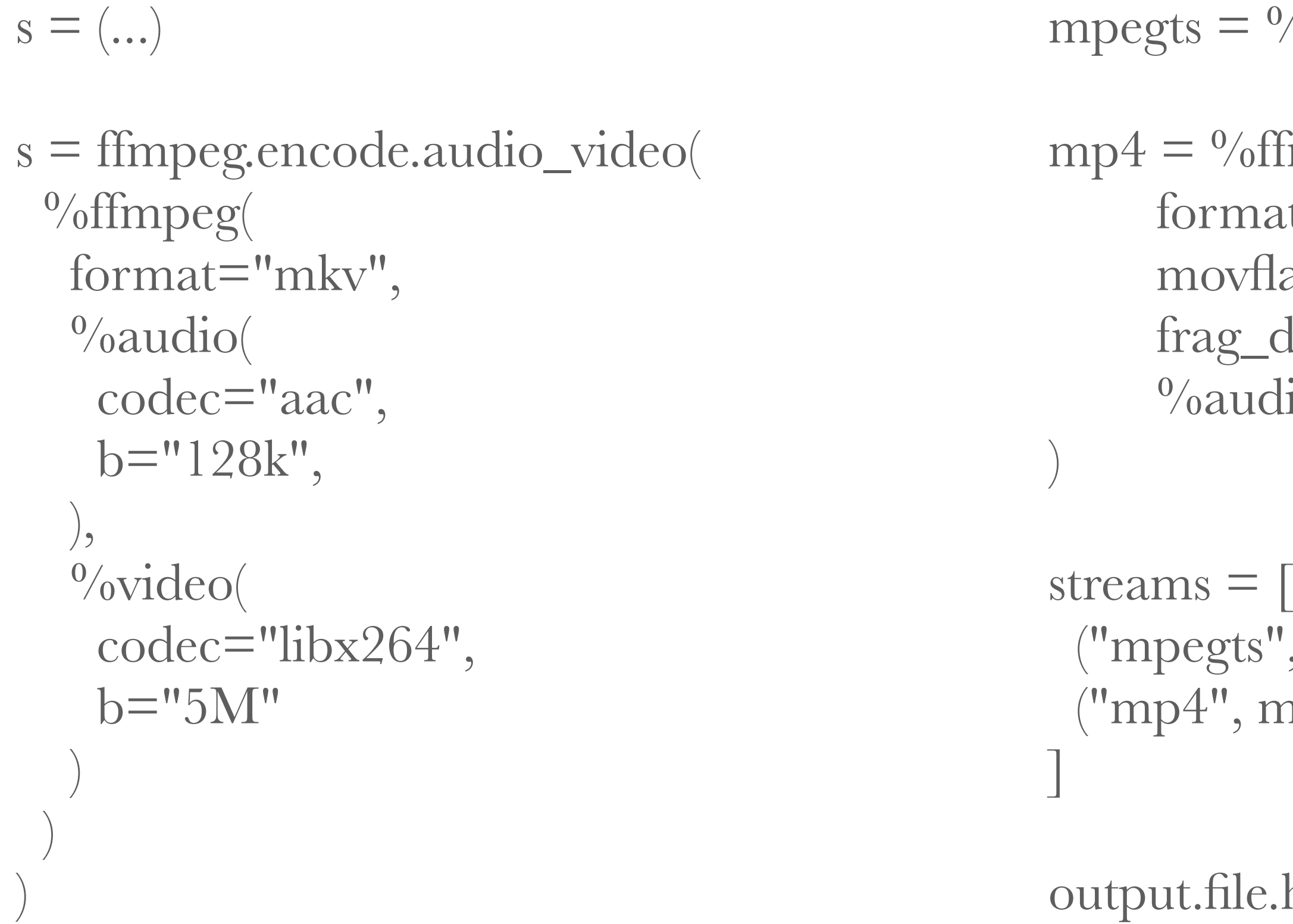

```
%ffmpeg(format="mpegts", %audio.copy, %video.copy)
```

```
\operatorname{impeg} (\text{nt}="mp4",ags="+dash+skip_sidx+skip_trailer+frag_custom",
duration=10,
lio.copy, <sup>0</sup>/<sub>o</sub>video.copy
```

```
', mpegts),
np4)
```
 $\text{hls}(\text{stress}, ..., \text{s})$ 

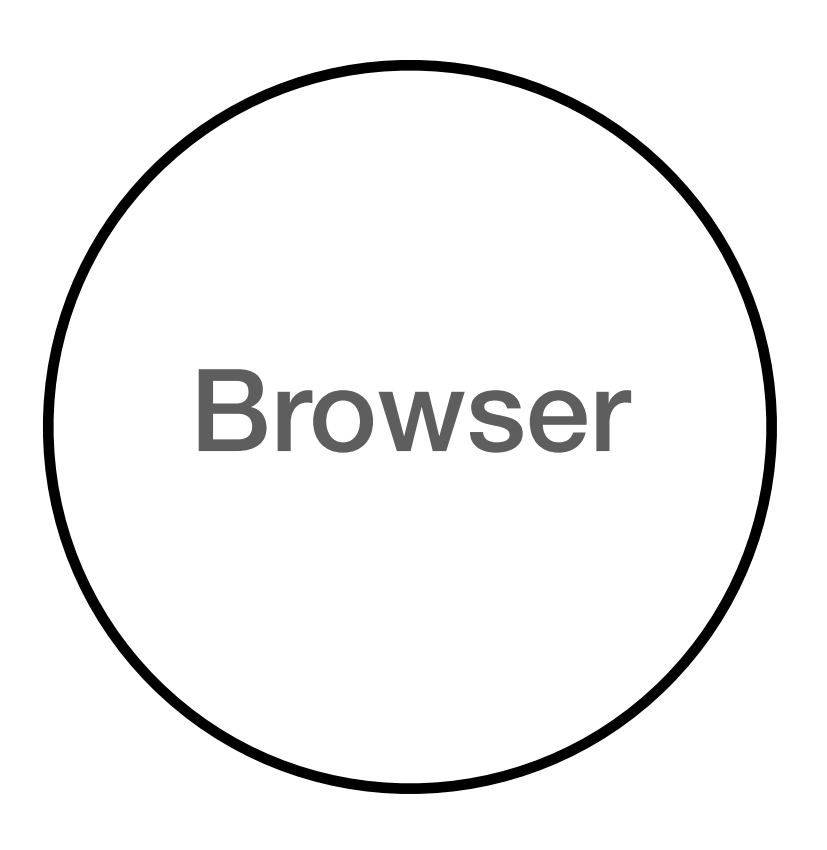

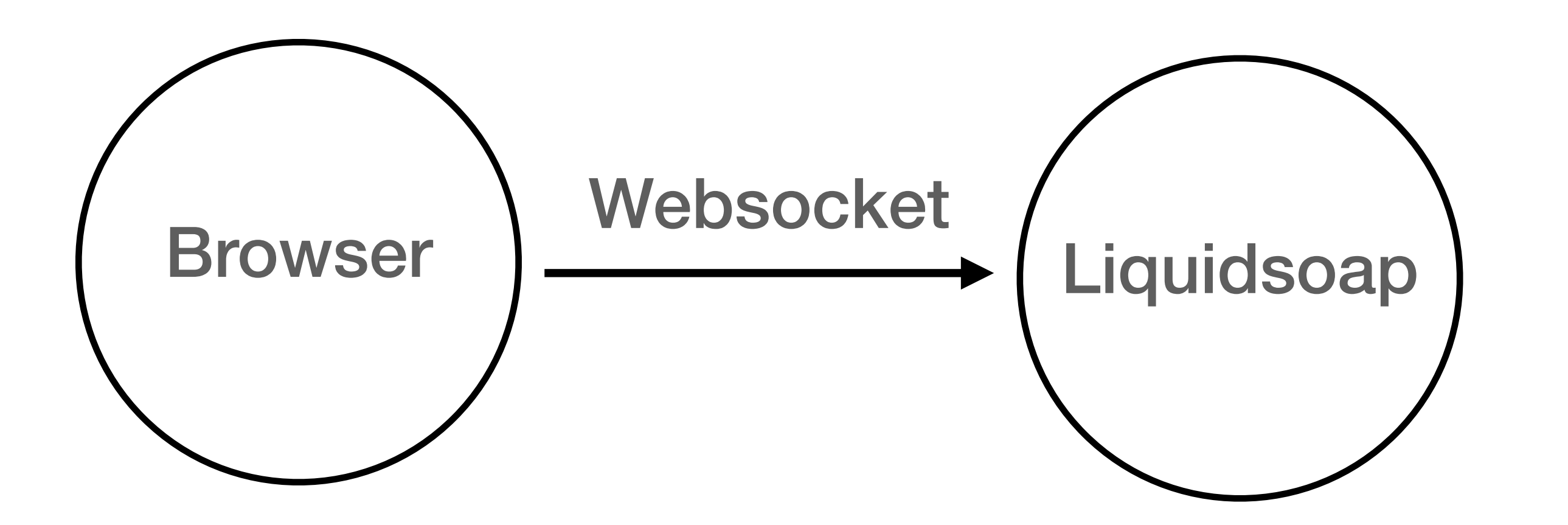

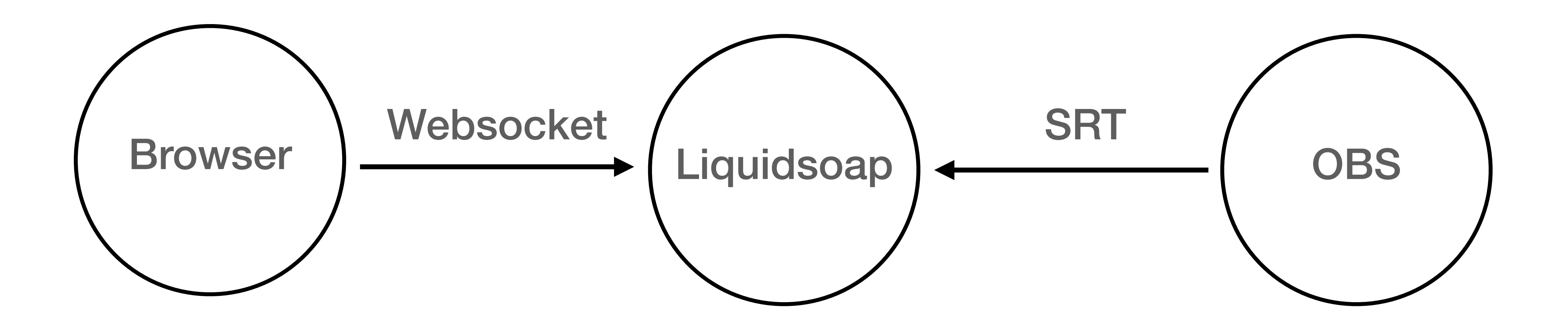

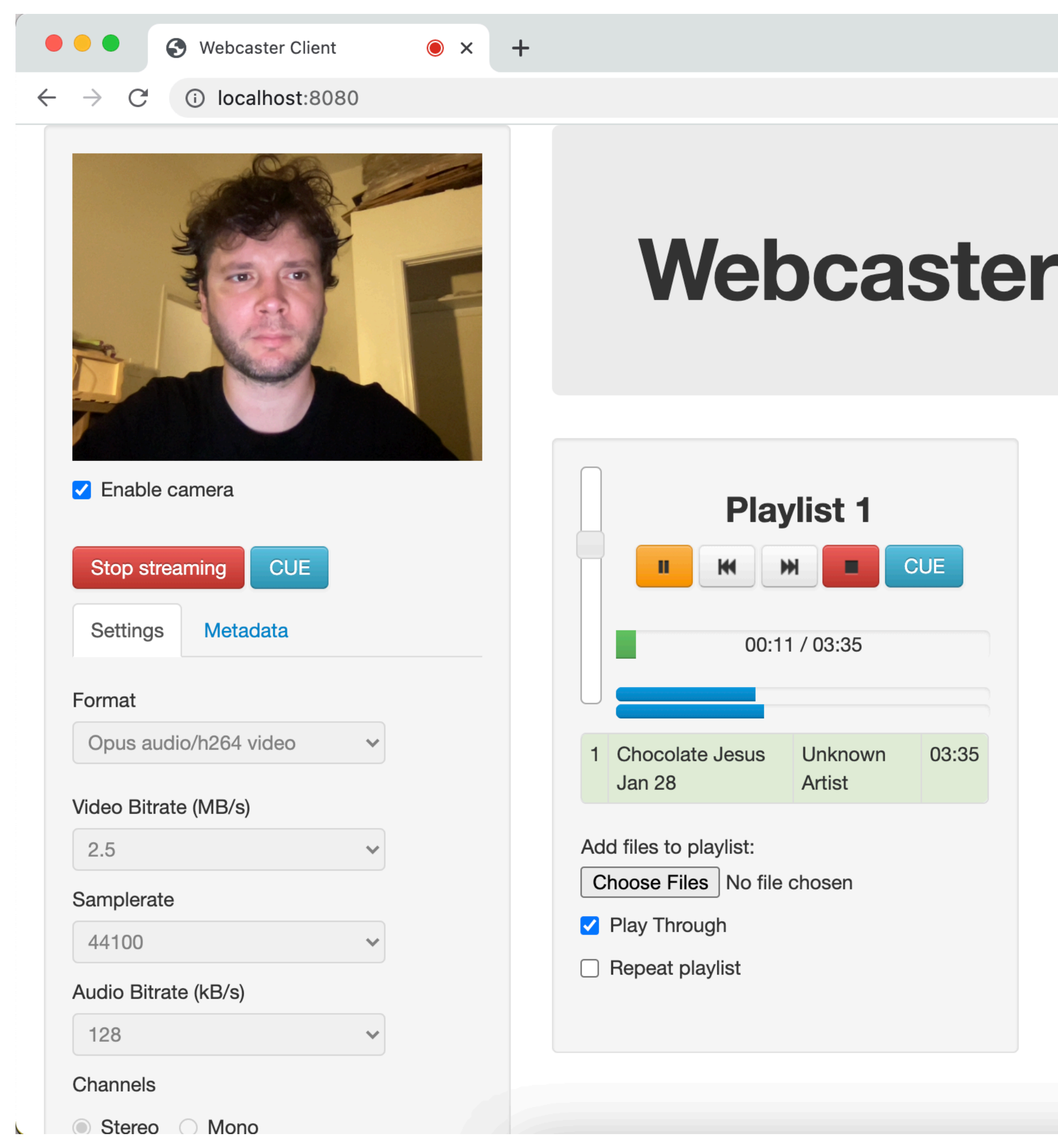

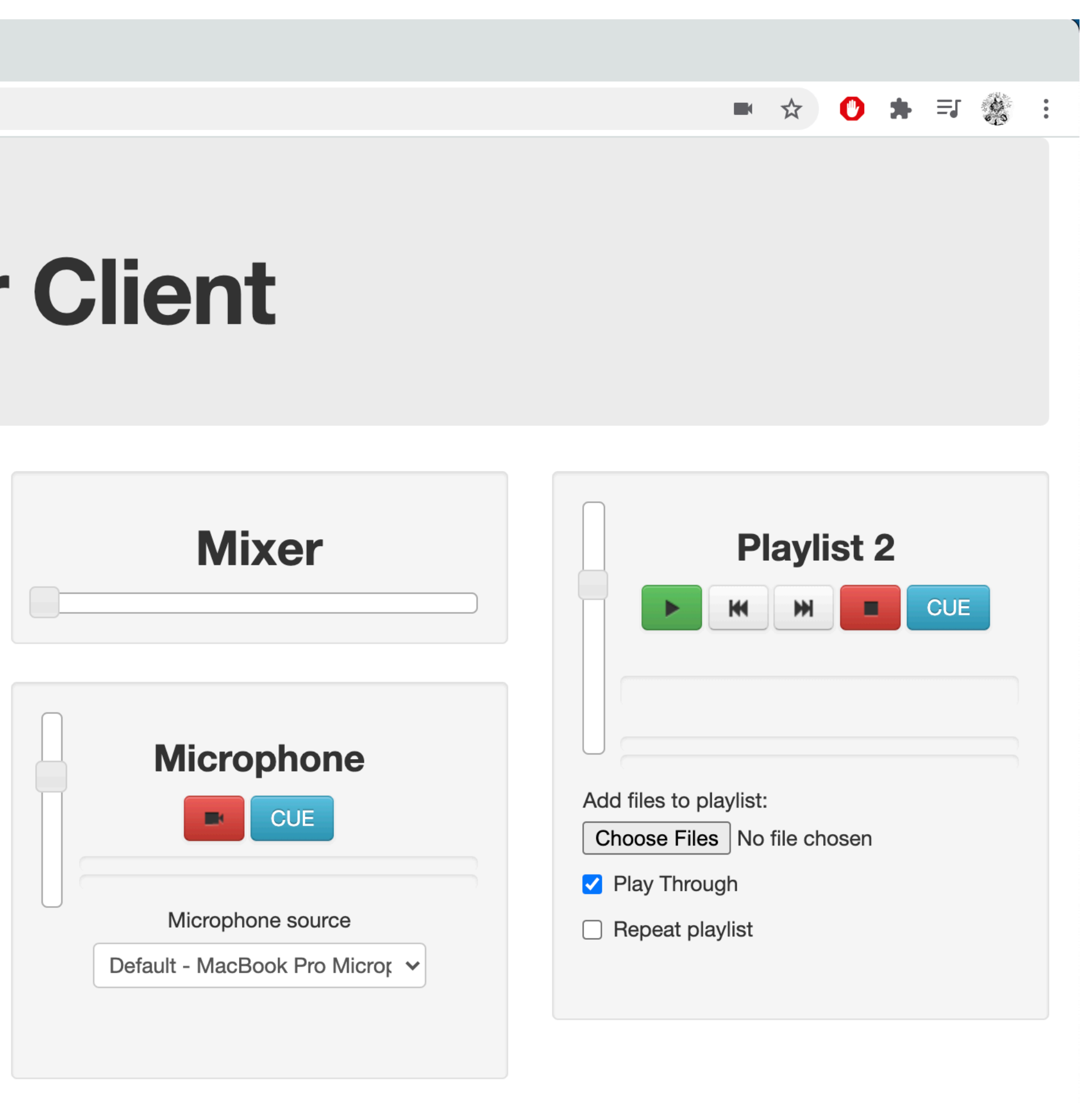

 $s = input.harbor(port=8000, "mount")$ 

 $e = \frac{0}{6}$ ffmpeg(format="webm", $\frac{0}{6}$ audio.copy,  $\frac{0}{6}$ video.copy)

output.srt(mode="listener", port=3000, e, fallible=true, s)

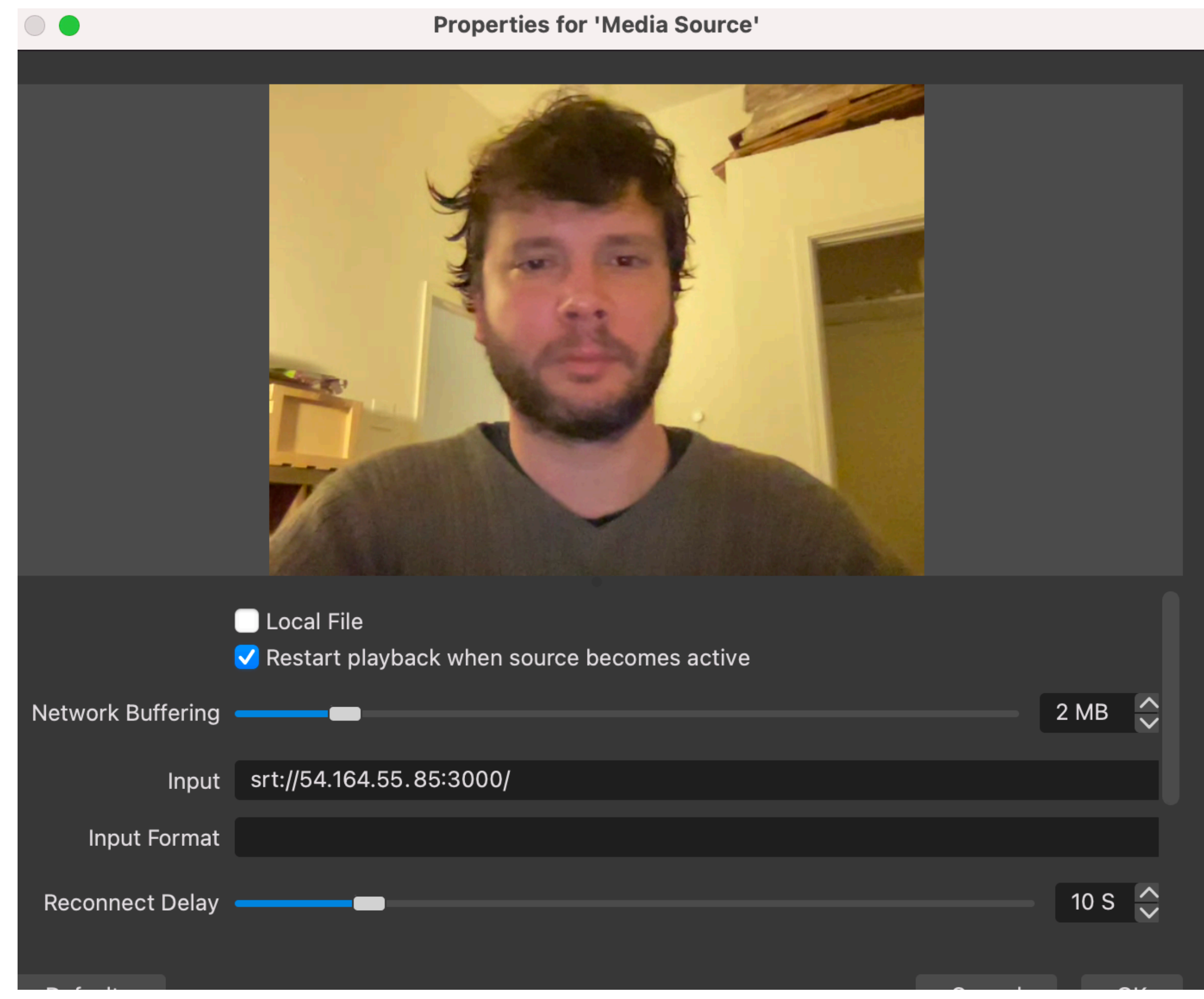

OBS 26.1.0 (mac) - Profile: Untitled - Scenes: Untitled

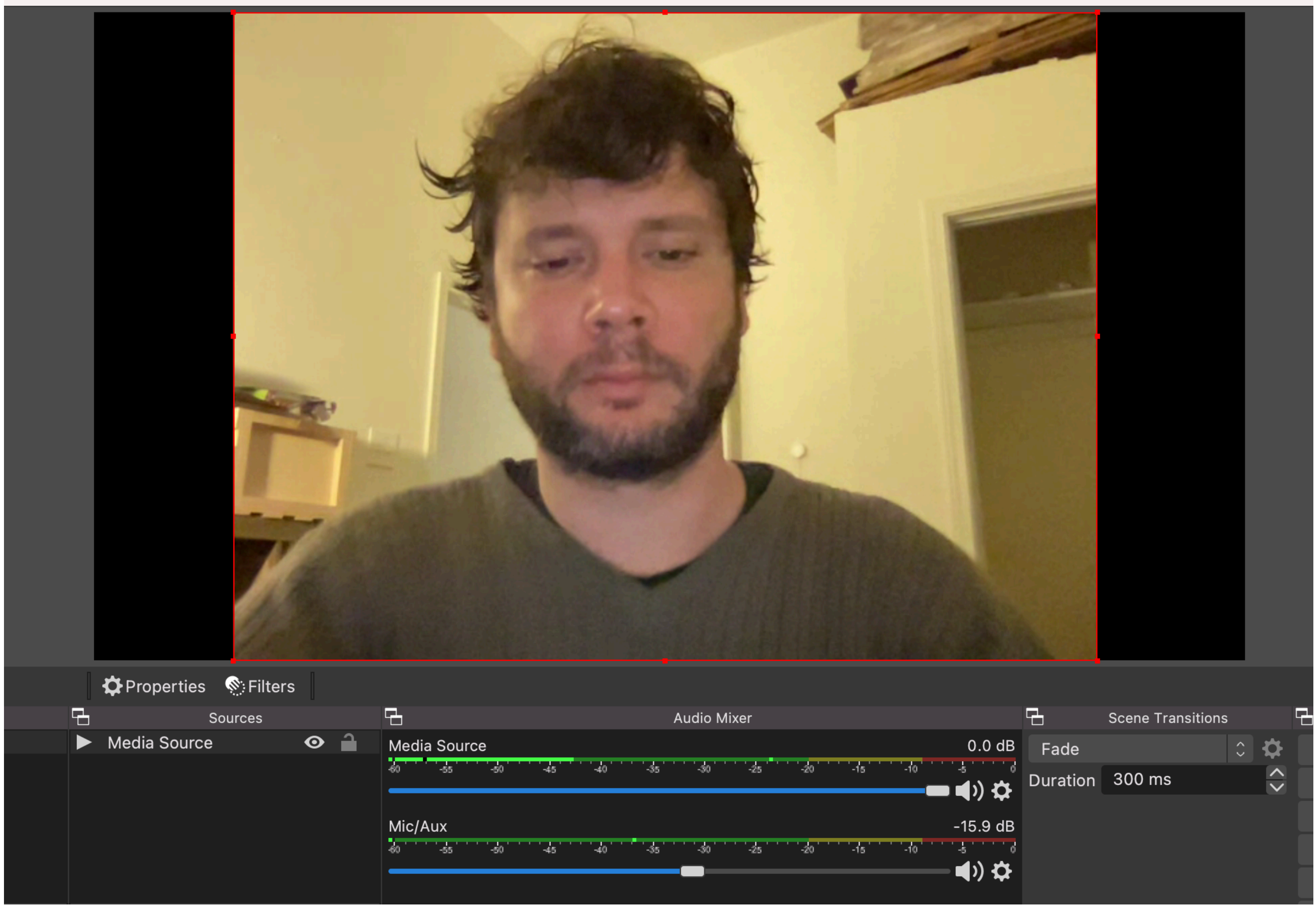

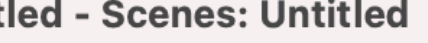

• Cleanup, fix bugs

- Cleanup, fix bugs
- Re-organize the video API with modules

- Cleanup, fix bugs
- Re-organize the video API with modules
- Complete overhaul of the documentation

- Cleanup, fix bugs
- Re-organize the video API with modules
- Complete overhaul of the documentation
- RTMP input?

- Cleanup, fix bugs
- Re-organize the video API with modules
- Complete overhaul of the documentation
- RTMP input?
- Implement awesome features:

- Cleanup, fix bugs
- Re-organize the video API with modules
- Complete overhaul of the documentation
- RTMP input?
- Implement awesome features:
	- SRT HEVC server

- Cleanup, fix bugs
- Re-organize the video API with modules
- Complete overhaul of the documentation
- RTMP input?

•<br>•

- Implement awesome features:
	- SRT HEVC server

…